#### **DNINNVW SEDRATA A BOOK ASSESS RAECIP**  $(4 \lambda) d = 4 \lambda$  $(F \times F) = (F \times F)$ **ZOO ATISE**

**Department of Computer Science Wellesley College** 

**CS251 Programming** 

**Spring 2019, Lyn Turbak** 

### *Iteration via Tail Recursion in Racket*

**Languages** 

#### Overview

- $\mathsf{F}$  is iteration?
- Racket has no loops, and yet can express iteration. How can that be<sub>3</sub>
- Iail recursion!
- foloh siv gnizzeponq tail eviziupen liaT •
- $\bullet$  Other useful abstractions
- $\rm VLqq$ e-e $\rm t$ eraton via  $\rm t$ erate and  $\rm t$ erate-apply
- $\Delta$ Lqqs-Jailneg bna jailneg genlist-apply

# **betizived lainoton-**

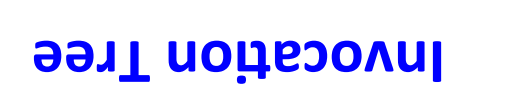

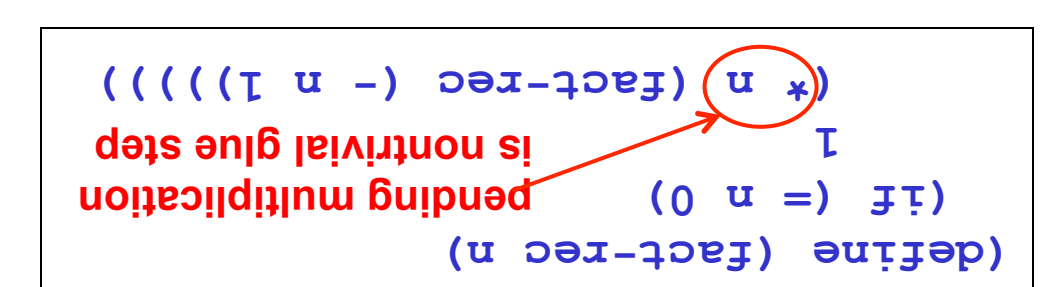

#### Spitusmes deta-ligmang

- **4) {fact-rec} (**  $\Rightarrow$  { $(y^{\text{-}}$  **+** act-uec **d**)}
- $\Rightarrow$  **(**  $*$  **d** {(**y** <sup>1</sup> act-lec 3)})  $\Rightarrow$  **(\* d** (\* 3 {( $\lambda$ \_fact-rec 2)}))  $\Rightarrow$  **(\* b** (\* 3 (\* 2 {( $\lambda$ <sup>-</sup>+3ct-rec 1)}))  $\Rightarrow$  **(\* d** (\* 3 (\* 2 (\* 1 {( $Y$ <sup>-fact-rec 0)})))</sup>
- $\left(\left(\left(\left\{\left(\begin{matrix}1 & 0 & 0 \\ 0 & 0 & 0 \\ 0 & 0 & 0 \end{matrix}\right), \begin{matrix}0 & 0 & 0 \\ 0 & 0 & 0 \\ 0 & 0 & 0 \end{matrix}\right), \begin{matrix}0 & 0 & 0 \\ 0 & 0 & 0 \\ 0 & 0 & 0 \end{matrix}\right)\right)$
- $($   $\{ (\tau \tau_*) \} ) \in \{ * \mid \tau_* \}$
- 
- $\rightarrow$  ( $*$   $\uparrow$   $\uparrow$   $*$ )  $\uparrow$   $\uparrow$  $\{(9 \t{b})\}\leftarrow$
- **⊅** 2⊄

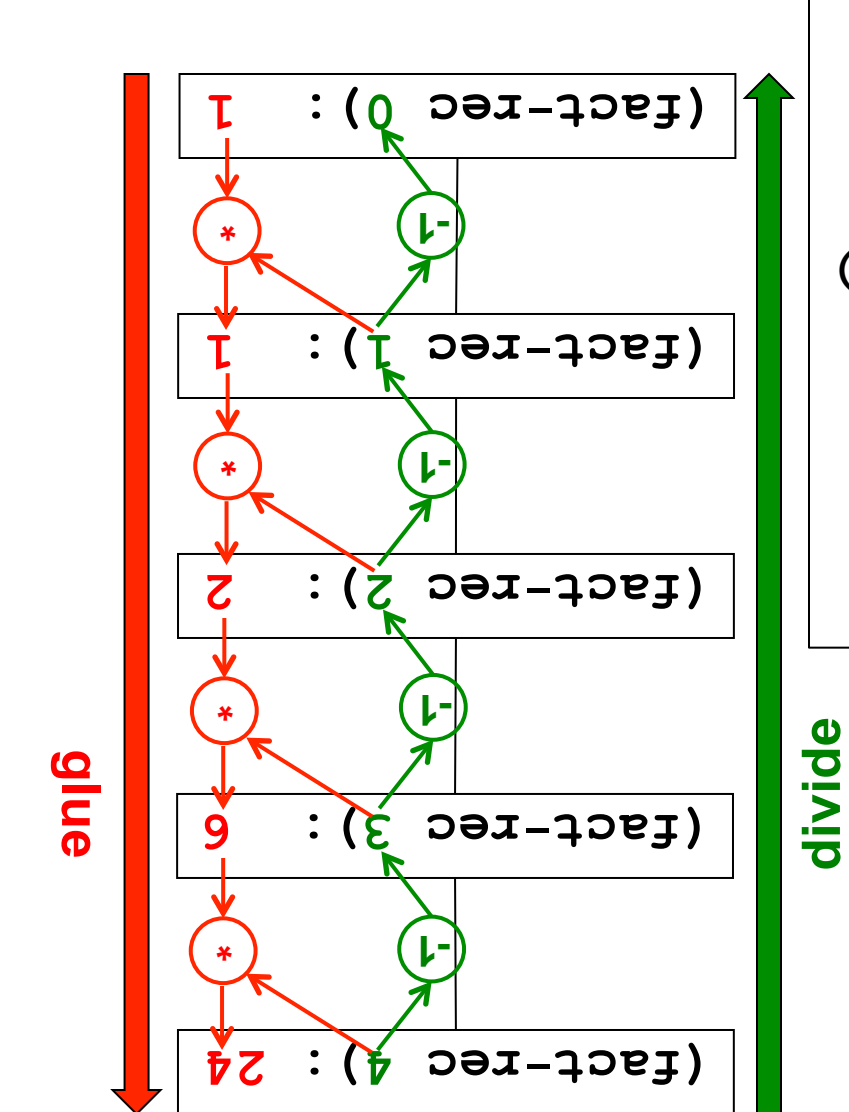

#### Isinotost of dosonqqs evitstetial

#### **State Variables:**

- **i** mum is the current number being processed.
- **i** possabord yearly staduard lis to tomorroup processed.

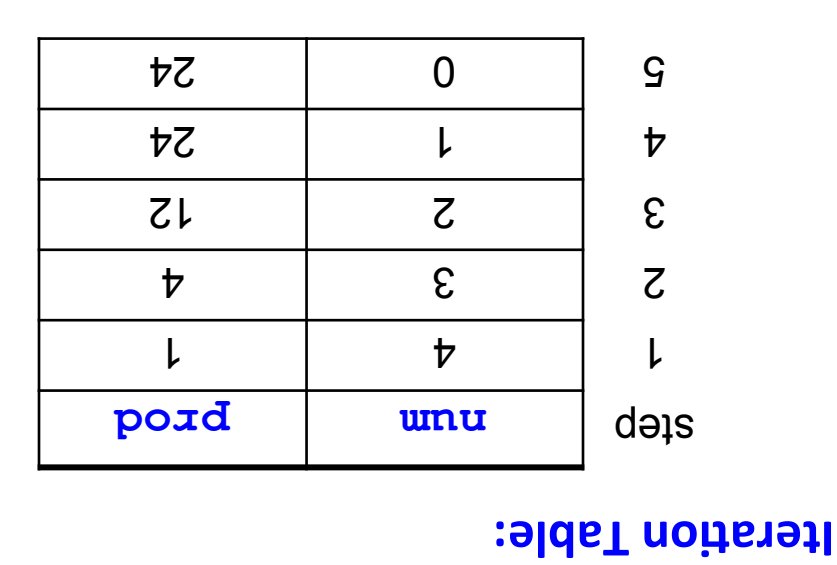

#### **Iteration Rules:**

- *E* sunim mund supious and import to  $\mathbf{r}$
- *Boxd* shoiveng early and shoiveng is point that

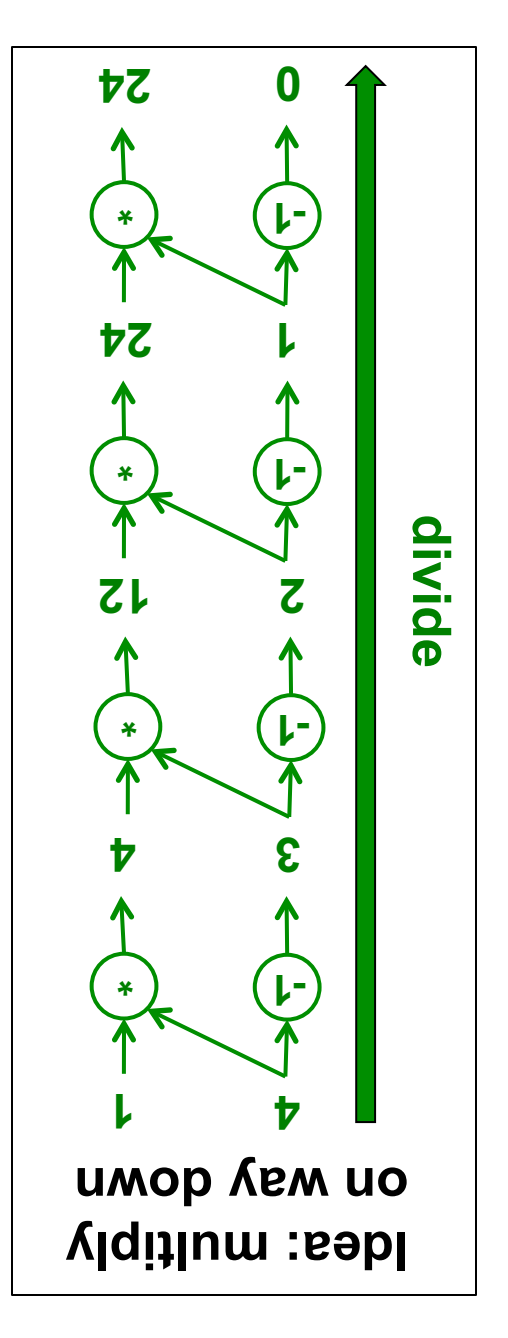

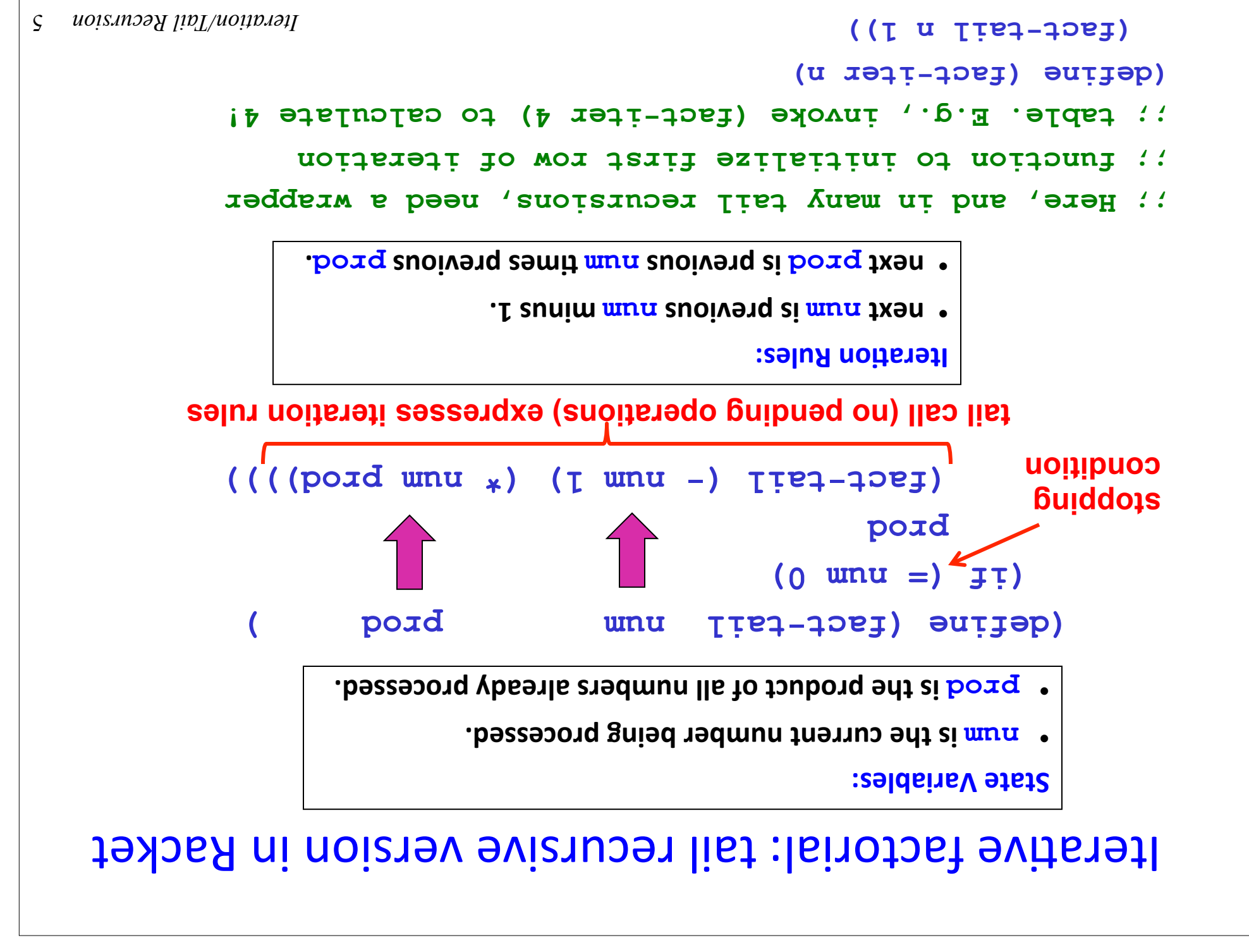

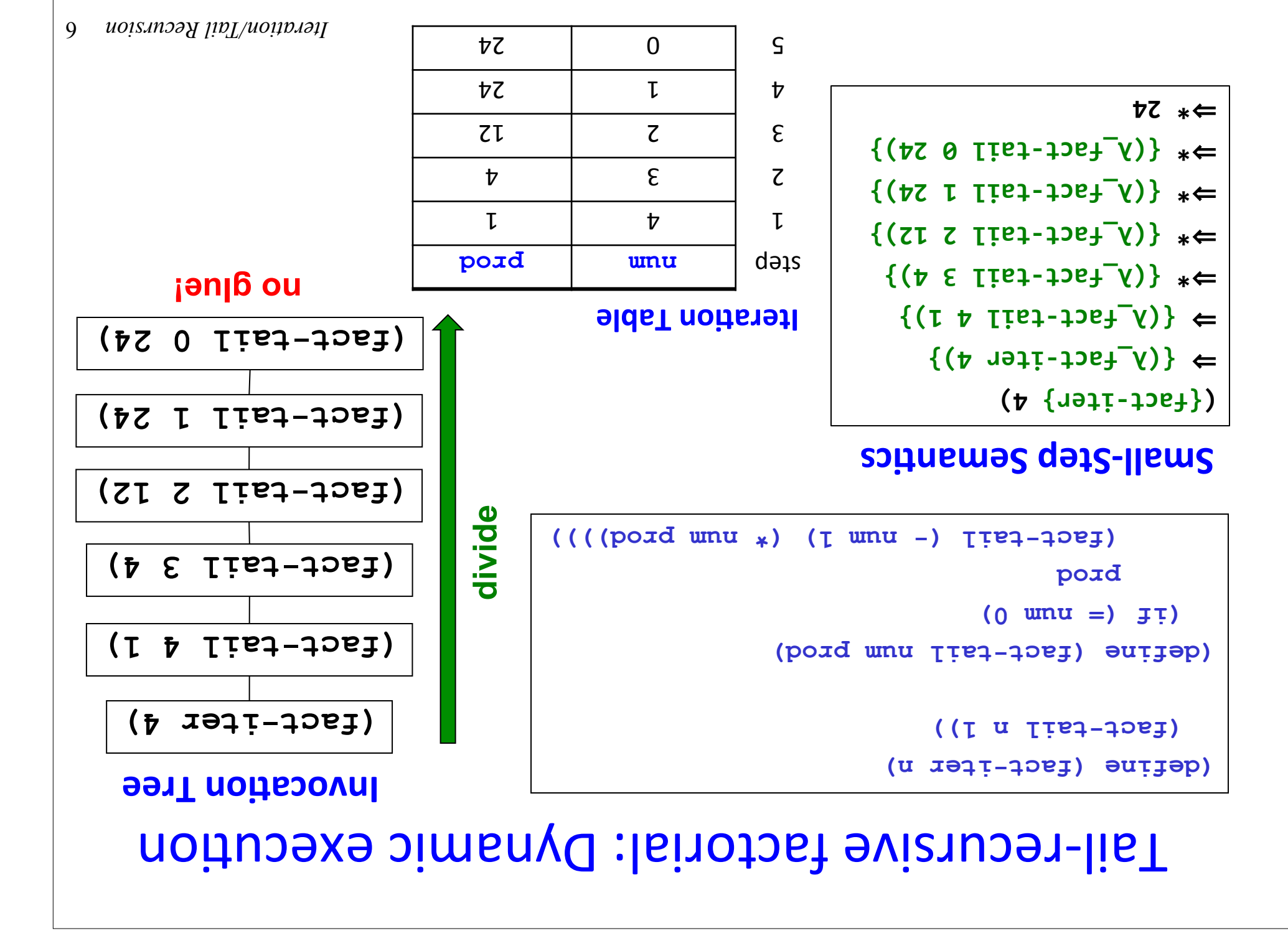

### The essence of iteration in Racket

- $\bullet$  A process is iterational in the and respected as a sequence of steps that is repeated until some stopping conditions in the condi
- $\bullet$  In qivide/conquer/glue methodology, an iterative process is a  $\cdot$ qə $\cdot$ tecursive process with a single subproblem and  $\alpha$  recursives.
- Each recursive method call is a tail call -- i.e., a method call with no pending operations after the call. When all recursive calls of list A  $\cdot$  evistioned it is about bised bised it alled list exist bodten is recursive method is one way to specify an iterative process.

Iteration is so common that most programming languages provide special constructs for specifying it, known as loops.

#### in Calet in Racket

- $:$  Extremely sillibus inetticient recntsive incrementing
- ; function for testing Racket stack memory limits

-rec n) inc (define (

$$
(0 \text{ u } =) \text{ j} \text{ ; } )
$$

 $\mathsf T$ 

-rec (- n 1))))) inc (+ 1 (

 1000000) ; 10^6 inc-rec > ( 1000001

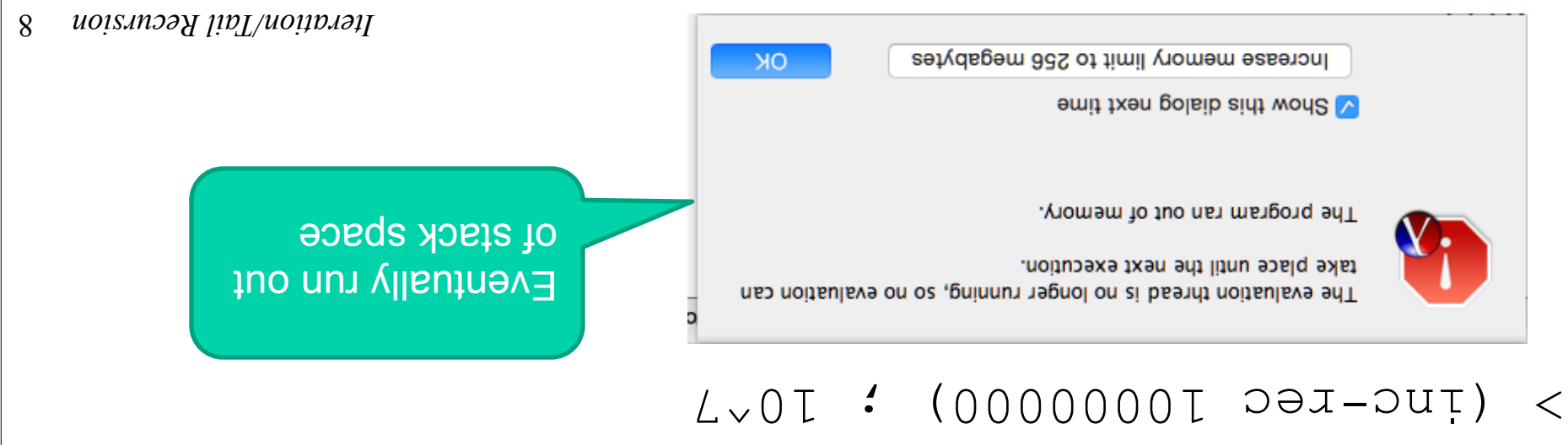

# inc recinquan

```
 (n): inc_rec def
                    :0 == U JT
                     return 1 
                           else: 
(T - u) paration T + T under
```

```
… 
                              (n) inc_rec in 
                        9 return 1 
                               10 else: 
\mathbf{I} = -\mathbf{I} Let \mathbf{I} = \mathbf{I} inc \mathbf{I} = \mathbf{I} i \mathbf{I} = -\mathbf{I}(001) dex out : [91] un
                         Out[16]: 101 
       111 : 111 : 1000
```
**RuntimeError: maximum recursion depth exceeded** 

Very small maximum recursion depth (implementation dependent)

#### in Racket

```
inc-read (u define (d. 1941)
                                       ([\sigma u \tauteq\rightarrowout)
                (dedocatum Iist-oui) entradi
                                          (0 \text{ unu } =) \mp \tau)
                                       resultSoFar 
 1)))) resultSoFar 1) (+ num -tail (- inc (
```

```
L \vee 0 : (00000001 Jair-put) <
                       10000001
```

```
 100000000) ; 10^8 inc-iter > (
                      100000001
```

```
Will \texttt{inv}\leftarrow\texttt{v} inc\texttt{-}\texttt{v} and \texttt{v} are we would
```
## inc itez/int fail Mildon

```
def inc iter (n): # Not really iterative!
                  (I 'u) Iieq ouț uin au
```

```
det inc_tail(num, resultSoFar):
```

```
: 0 == \text{unit } jt
```

```
reputo reantporar
```
 $(001)$   $\overline{101}$   $\overline{100}$   $\overline{100}$ 

```
 else:
```
 $IOI : [6I]$ <sup>1</sup>no

```
(T + \text{reg} \cdot \text{arg} \cdot \text{arg} \cdot \
```

```
Although tail recursion
expresses iteration in Racket 
     *ton* səob ti (JMS bns)
  express iteration in Python 
(or JavaScript, C, Java, etc.)
```
#### **: maximum recursion depth exceeded RuntimeError**

 $(000I)$   $\overline{1}$  $\overline{1}$  $\overline{1}$  $\overline{1}$  $\overline{1}$  $\overline{1}$  $\overline{1}$  $\overline{1}$  $\overline{1}$  $\overline{1}$ …

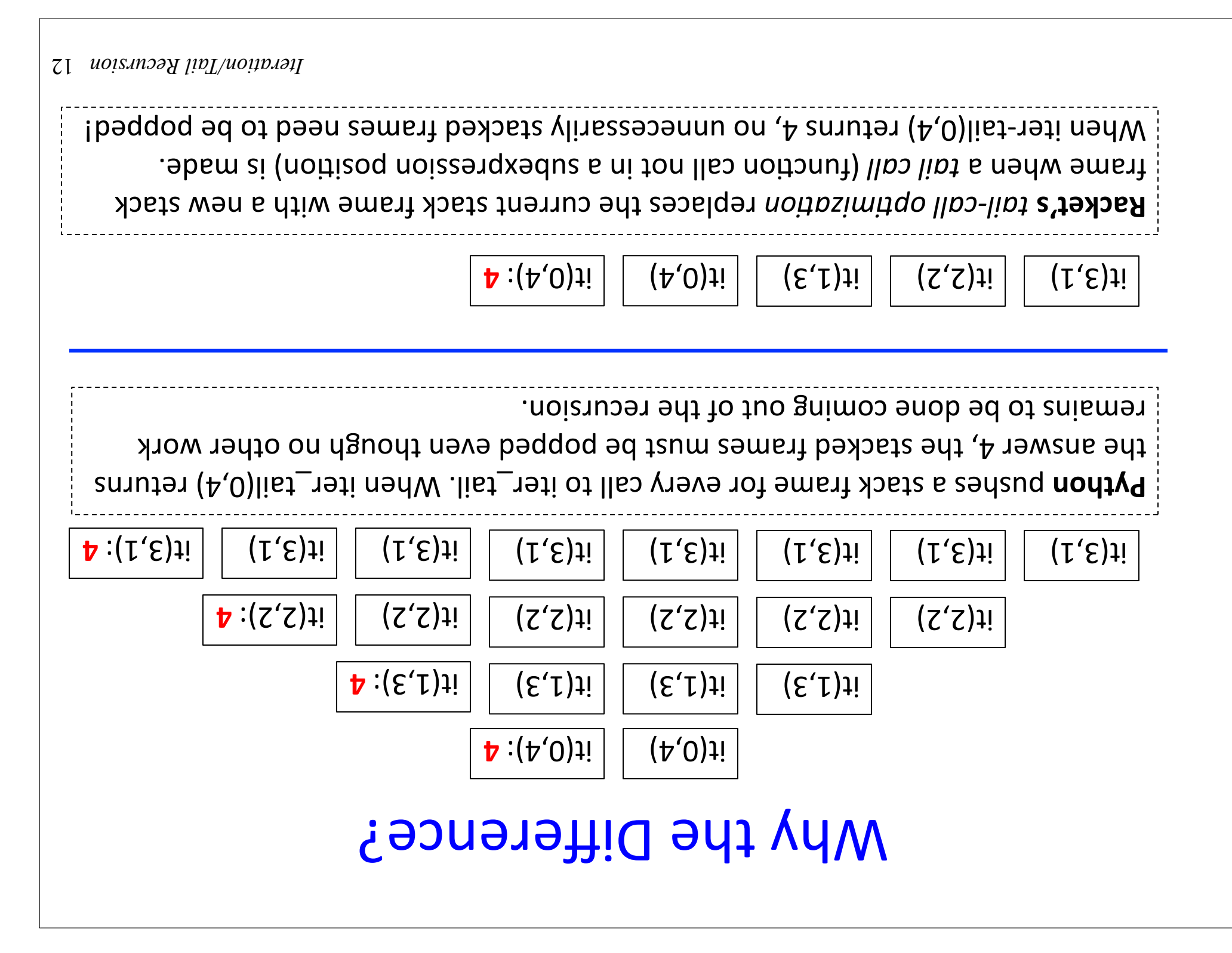

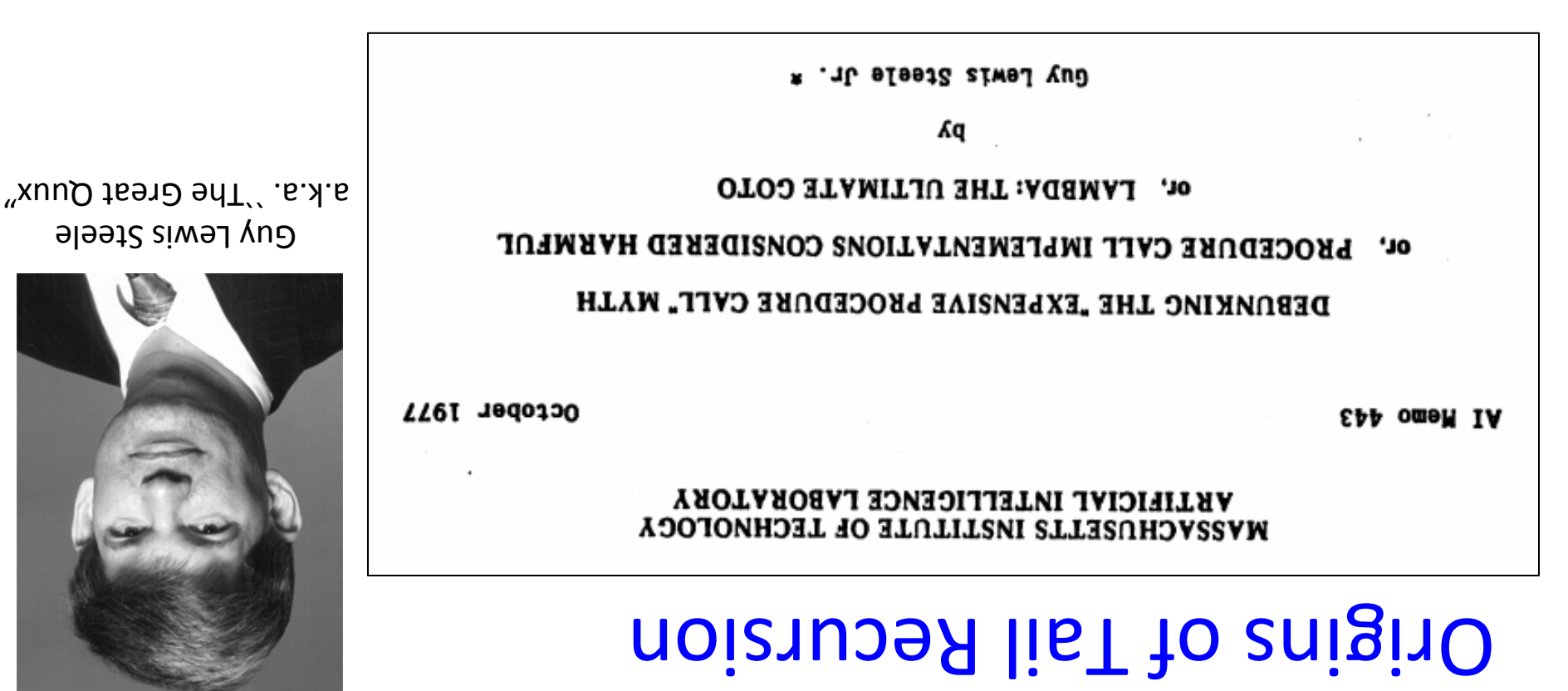

- one of the most important but least appreciated CS bapers of all time
- $\bullet$  Treat a function of leq. DEO to a set that  $\bullet$
- Enuc $\mu$ ou calls should not push stack; subexbression evaluations upould i
- Looping constructs are unnecessary; tail recursive calls are a more general and elegant way to express iteration.

#### What to do in Python (and most other languages) ?

In Python, must re-express the tail recursion as a loop!

```
def inc_loop (n):
                 0 = resorations and 0 = 0: 0 < u aliye
                     T - U = UI + JESOETR = JESOETR + Jreputs reantporar
```

```
10^{10} [23]: 10^{10} 10^{10} 10^{10} 10^{10}IOOT : [EZ] ITO
```
Out[24]: 10000001

 $8 \times 0$  [ # (00000001) doot  $5u$  : [ $bz$ ] ui

```
But Racket doesn't need loop constructs because tail recursion
                                             \frac{1}{2}iuo\frac{1}{2}ieratii guiseandxə \frac{1}{2}oli\frac{1}{2}ieration.
```
#### lterative factorial: Python while loop version

Iteration Rules:

- minus is previous muinus 1.
- . bong zuoiveng zemit mun zuoiveng zi bong txen •

```
(n): fact_while def
                                                                                                          \mathrm{u}\ =\ \mathrm{unu} prod = 1 
                                                                           : (0 < wnu) ətiym
\frac{1}{\text{pure}} prod \frac{1}{\text{wave}} calculate product and
               \text{min} \ \text{sum} \ \text{sum} \ \text{max} \ \text{max} \ \text{max} \ \text{max}prod \downarrow Don't forget to return answer!
                                         Declare/ini'alize	local	
                                                          state	variables
```
#### while loop factorial: Execution Land

#### **Execution frame for fact\_while(4)**

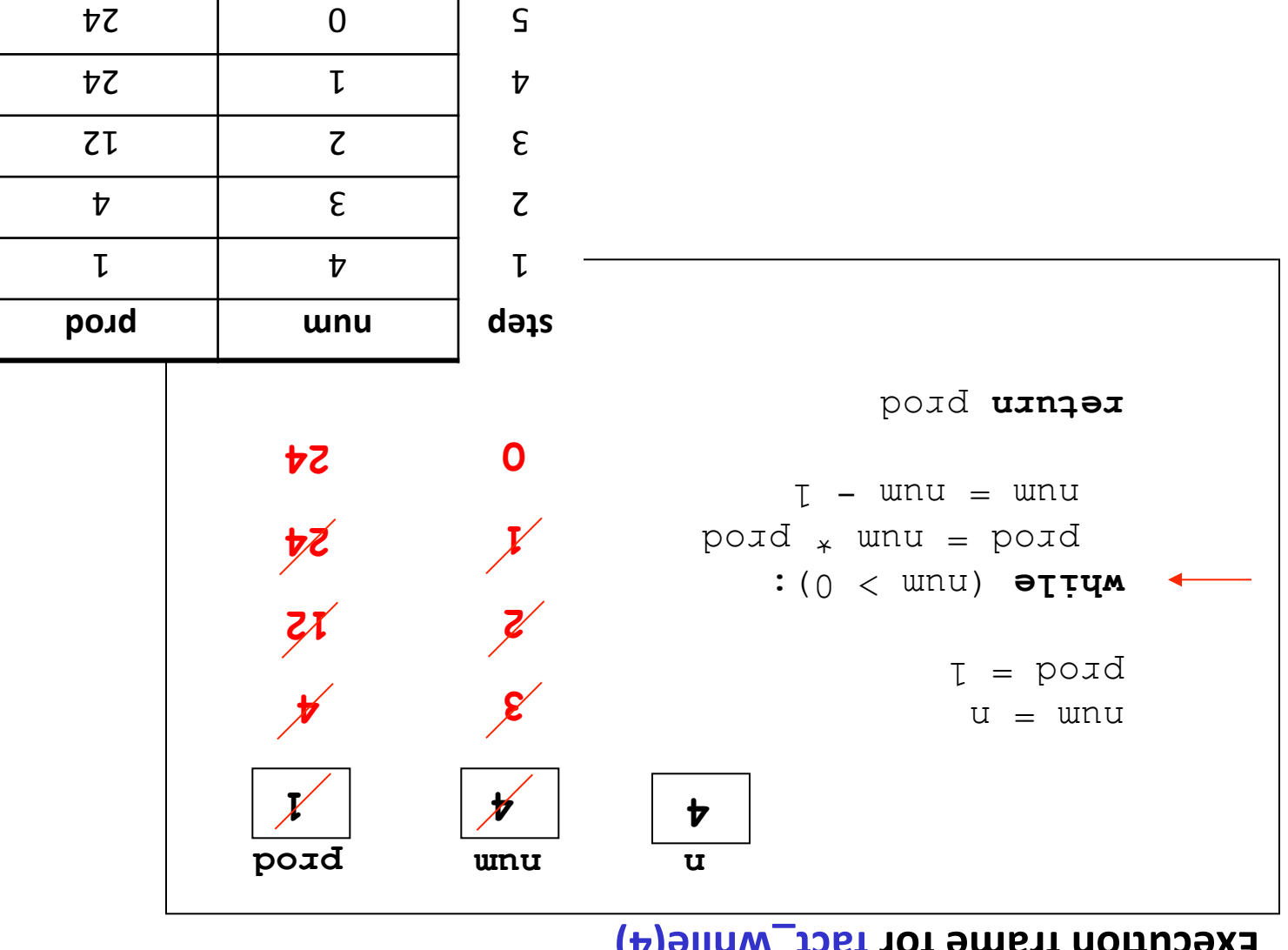

### Gotcha! Order of assignments in loop body

What's wrong with the following loop version of factorial?

**(0) unu =)** JT)

**ans** 

```
(n): fact_while def
                                                                             u = unu
                                                                            I = \text{poud}: ( \eta < whu) ətiym
                                                              I - unu = unu
                                                     pord * wnu = pord
                                                                     poid uinqəi
  Moral: must think carefully about order of assignments in loop body!
         bord (fact-tail mum fact-tail broo
[23]: [23]: [23]: [23]: [23]: [23]: [23]: [23]: [23]: [23]: [23]: [23]: [23]: [23]: [23]: [23]: [23]: [23]: [23]: [23]: [23]: [23]: [23]: [23]: [23]: [23]: [23]: [23]: [23]: [23]: [23]: [239 : [57] index
```
 **prod)))) num 1) (\* num (fact-tail (-** 

**Note:**  tail recursion aved t have this gotcha!

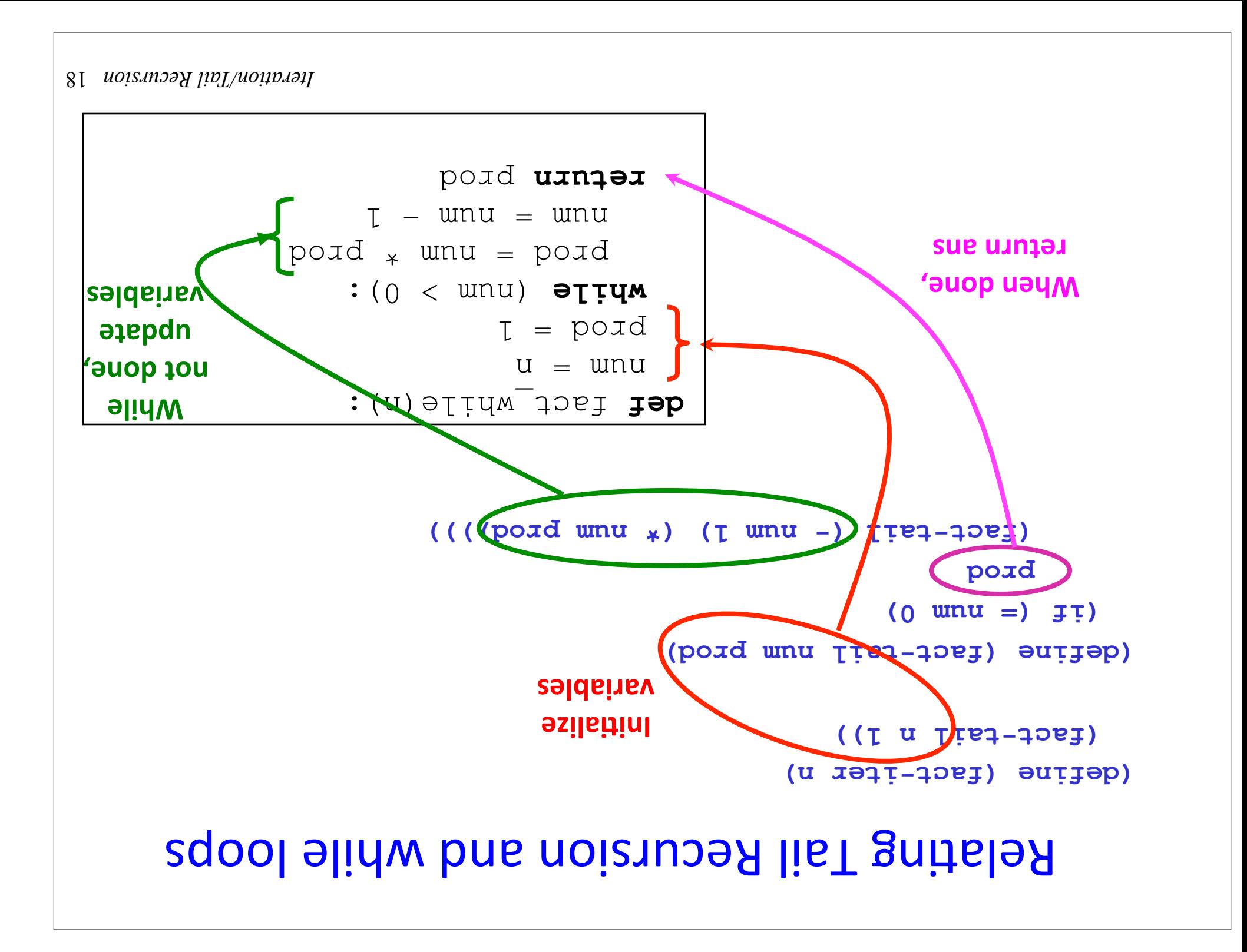

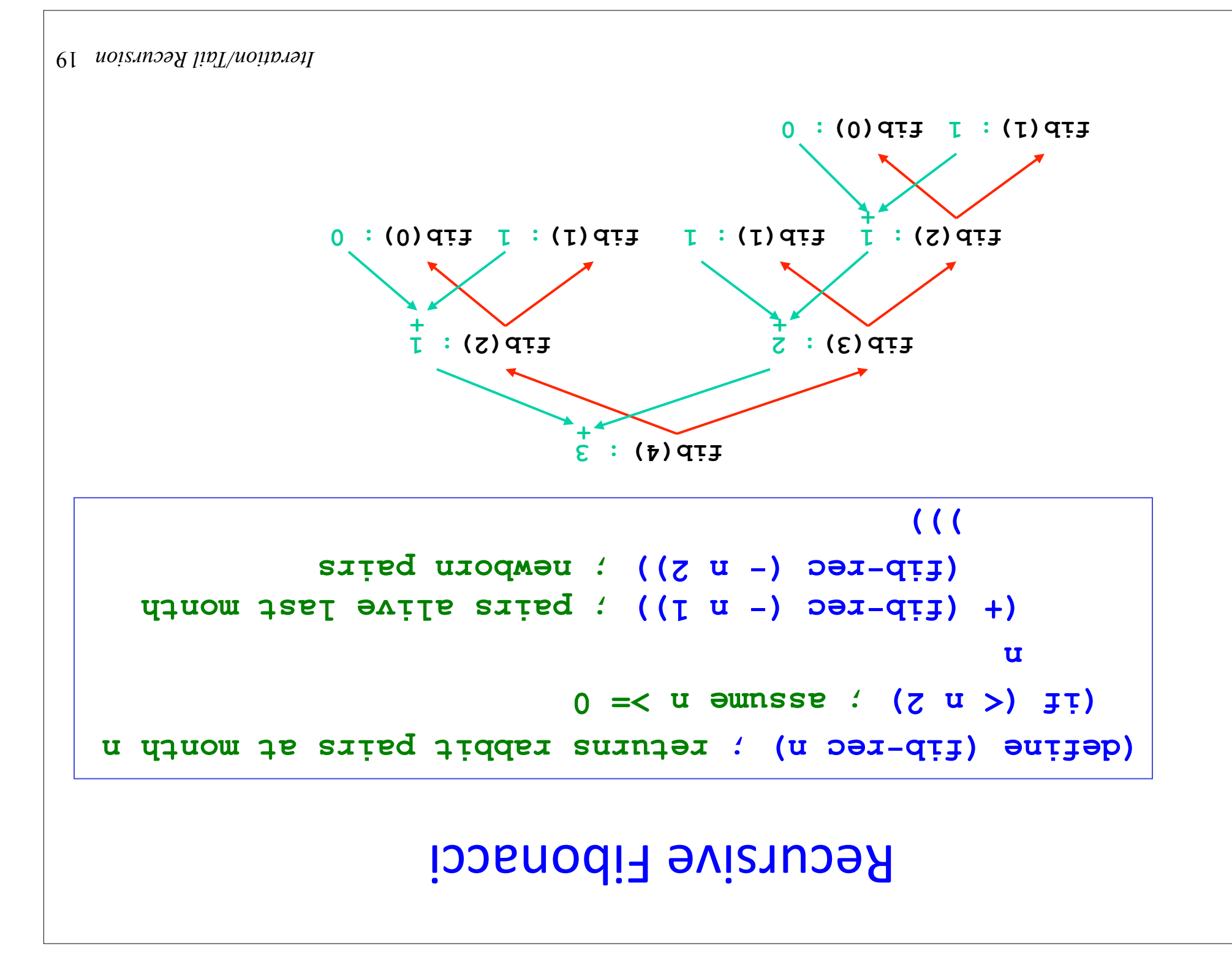

#### Iteration leads to a more efficient Fib

The Fibonacci sequence: 0, 1, 1, 2, 3, 5, 8, 13, 21, ...

Iteration table for calculating the 8th Fibonacci number:

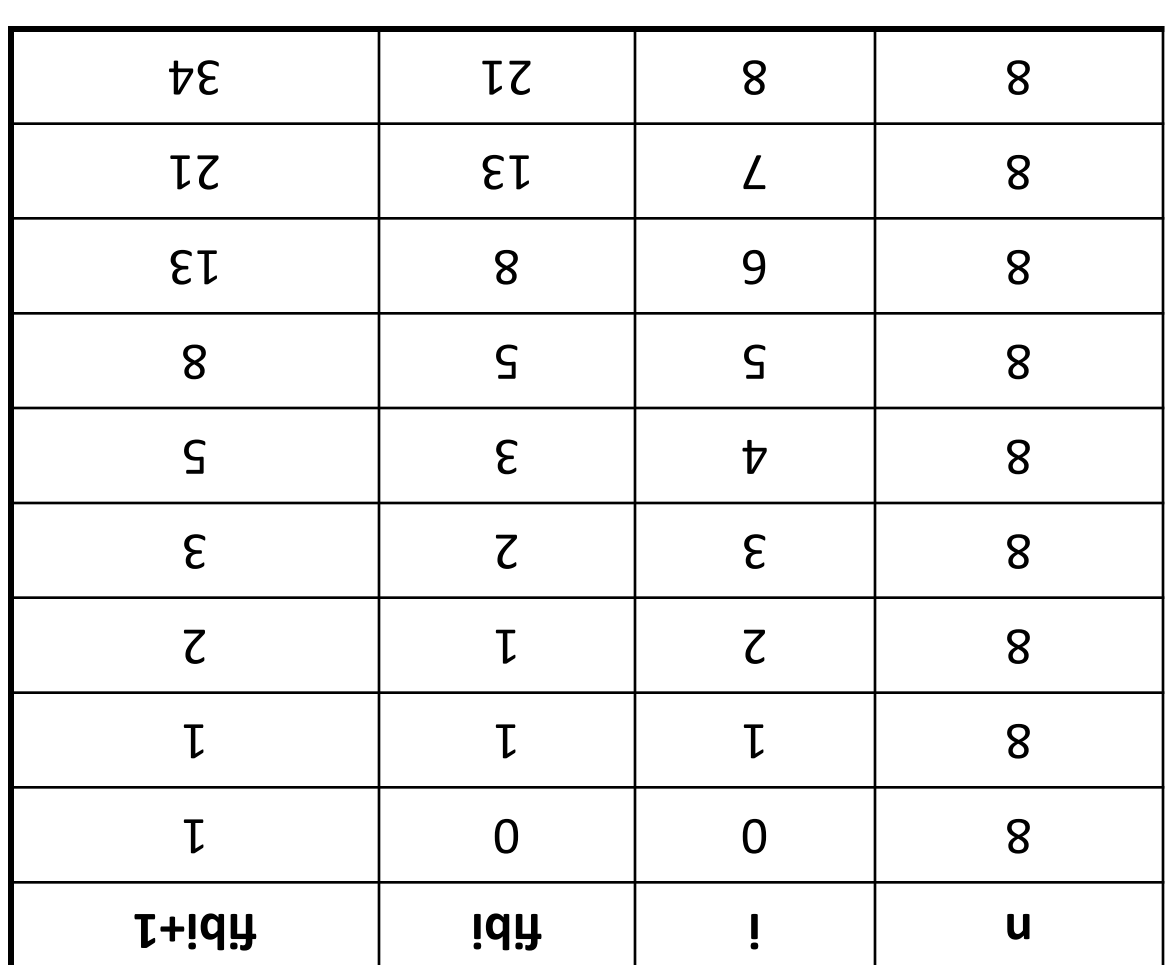

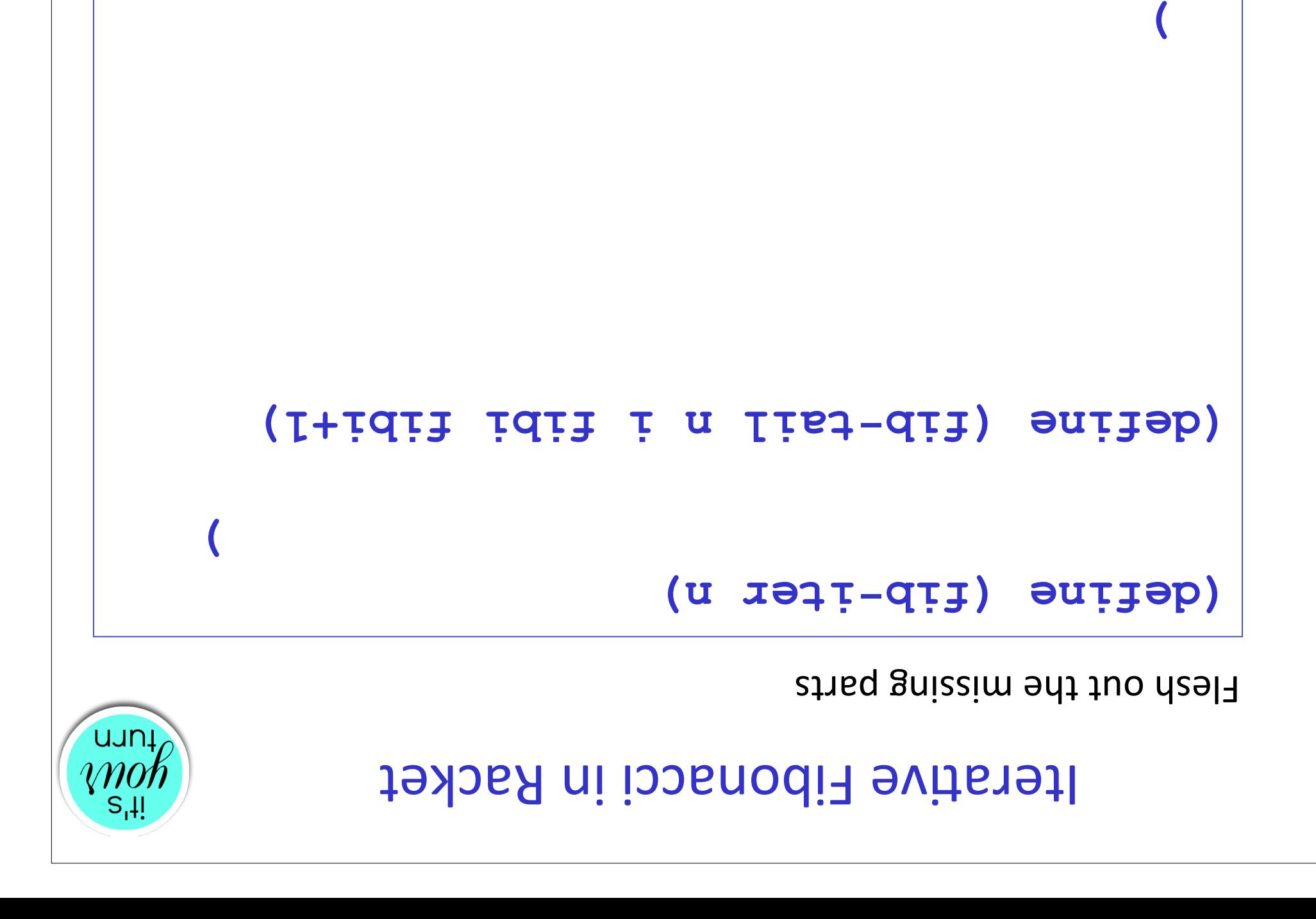

#### Gotcha lasses and temporand temporary variables

What's wrong with the following looping versions of Fibonacci?

```
 fib_for1(n): def
                                           0 = F qrj
                               I = I sulq i dil
                              i in range(n): for 
                      I_zulq_i_dii = i_dii
I\arctan\left(\frac{1}{2} + i\right) fiboli fibolitism \arctan\left(\frac{1}{2} + i\right)fib_i return
```

```
 fib_for2(n): def
                                                                        0 = F qri
                                                    I = I sniq i dil
                                                i in range(n): for 
I\bar{f} \bar{f} \bar{f} \bar{f} \bar{f} \bar{f} \bar{f} \bar{f} \bar{f} \bar{f} \bar{f} \bar{f} \bar{f} \bar{f} \bar{f} \bar{f} \bar{f} \bar{f} \bar{f} \bar{f} \bar{f} \bar{f} \bar{f} \bar{f} \bar{f} \bar{f} \bar{f} \I_aulq_i_dii = i dii
                                                              fib_i return
```
**Sometimes** no order of assignments to state variables in a loop is correct and it is necessary to introduce one or more temporary variables to save the previous value of a variable for use in the right-hand side of a later assignment.

Dr can use **simultaneous assignment** in languages that it (like Python!)

#### **Fixing Gotcha**

1. Use a temporary variable (in general, might need n-1 such vars for n seldainsy etables

```
 fib_for_fixed1(n): def
                                          0 = \bar{r} qri
                                I = I sulq i dil
                              i in range(n): for 
                           \dot{f} dii = verq \dot{f} dii
                        I sulq i dii = i dii
I\_enId\_i\_dir + v-act\_i\_dir = i\_snId\_i\_dirfib_i return
```
2. Use simultaneous assignment:

```
 fib_for_fixed2(n): def
                                                              0 = I qri
                                               I = Isulq_i_dii
                                            i in range(n): for 
                           \lambda = (I\_snrd^{-\frac{1}{2}}q\dot{=} 1)(T \text{snfd}^{-} \text{f}^{-} \text{q} \text{f} + \text{f}^{-} \text{q} \text{f} + T \text{snfd}^{-} \text{f}^{-} \text{q} \text{f}fib_i return
```
#### Local fib-diam in function in fib-iter

```
Can define fib-tail locally within fib-iter.
```
Insumally are in pastally constant in the set of  $\mathbf{u}$  and  $\mathbf{u}$  and  $\mathbf{u}$ to local fib-tail.

```
) n fib-iter ( define (
   fibi+1) fibi i fib-tail ( define (
                          (u \neq =) J\neq )
                             fibi 
              (+ i 1) fib-tail (
               fibi+1 
 fibi+1)))) fibi (+ 
                       0 0 1) fib-tail (
                                        )
```
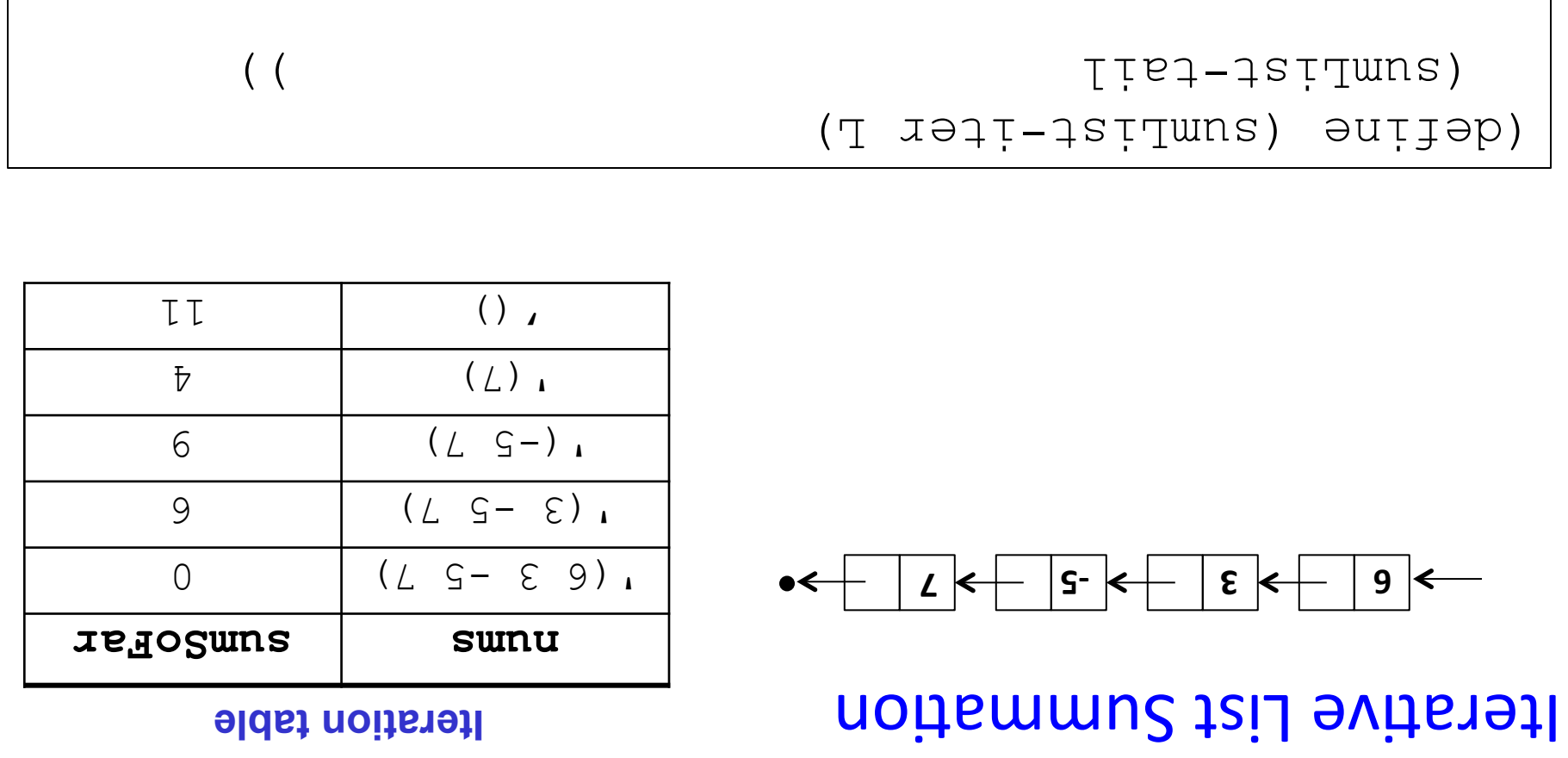

```
(is commutated-defining on the sum summary of (x \in \mathbb{R})
```
 $($ 

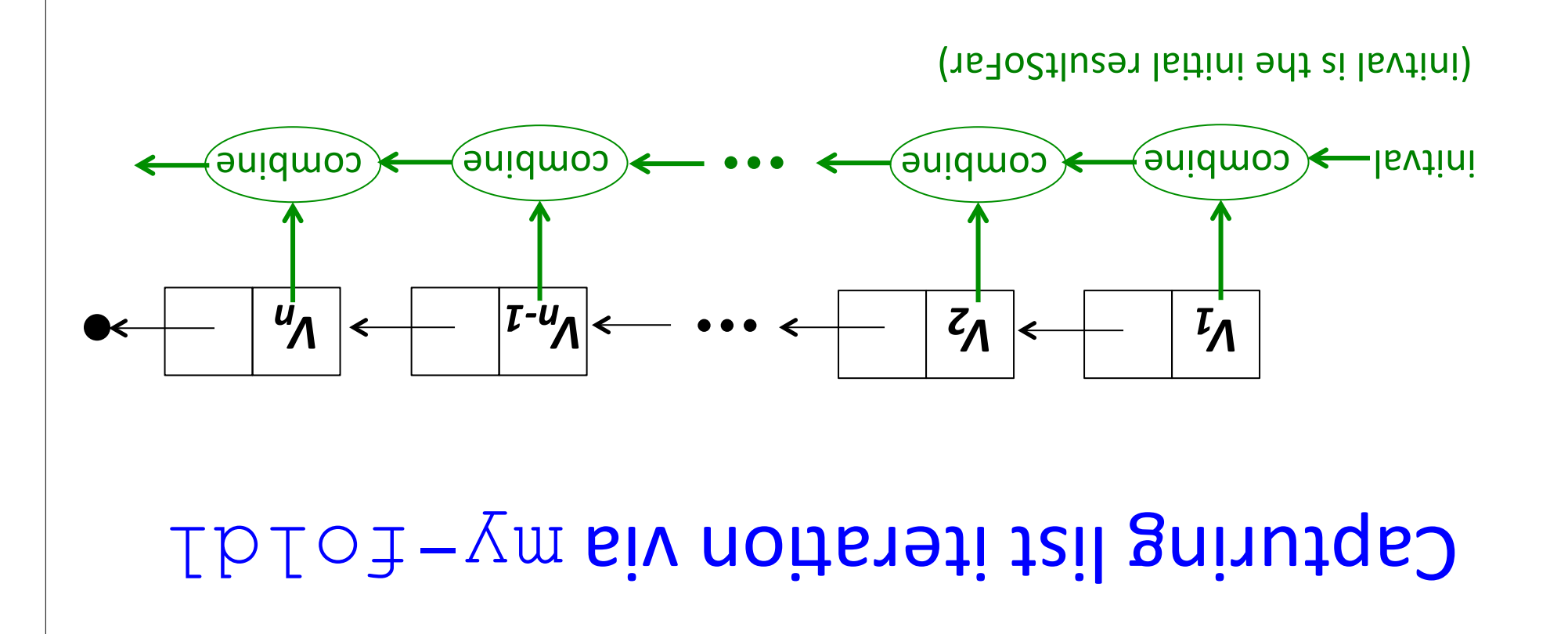

```
(sx redocalnser entdwoo Ibloi-\gammam) entleb)
                                 (SX ¿TINU) JI)
                                resultSoFar 
                         (m)-toldl compiner
(dedogituse (ex isiil) enidmoo)
                     ((C))))
```
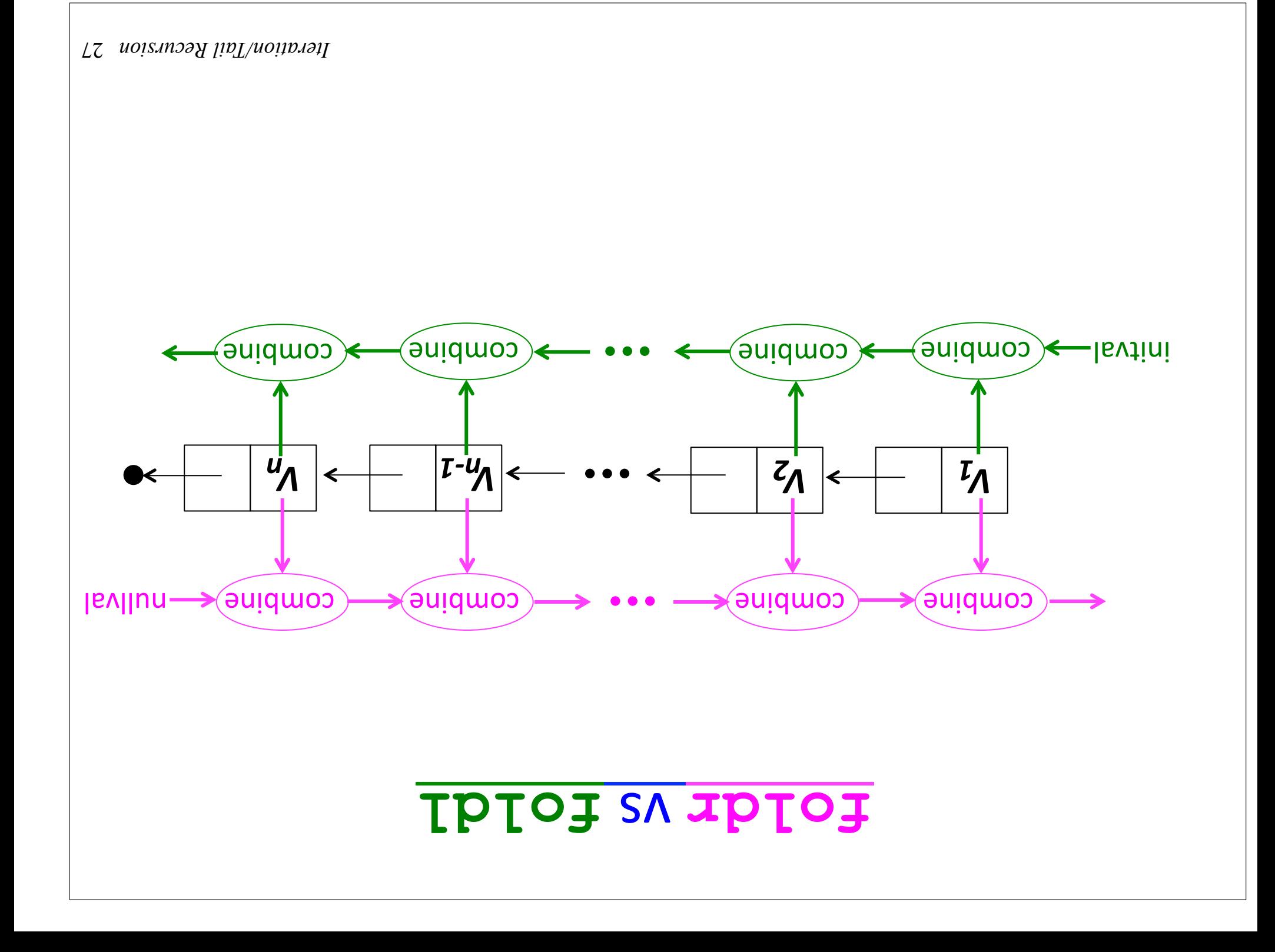

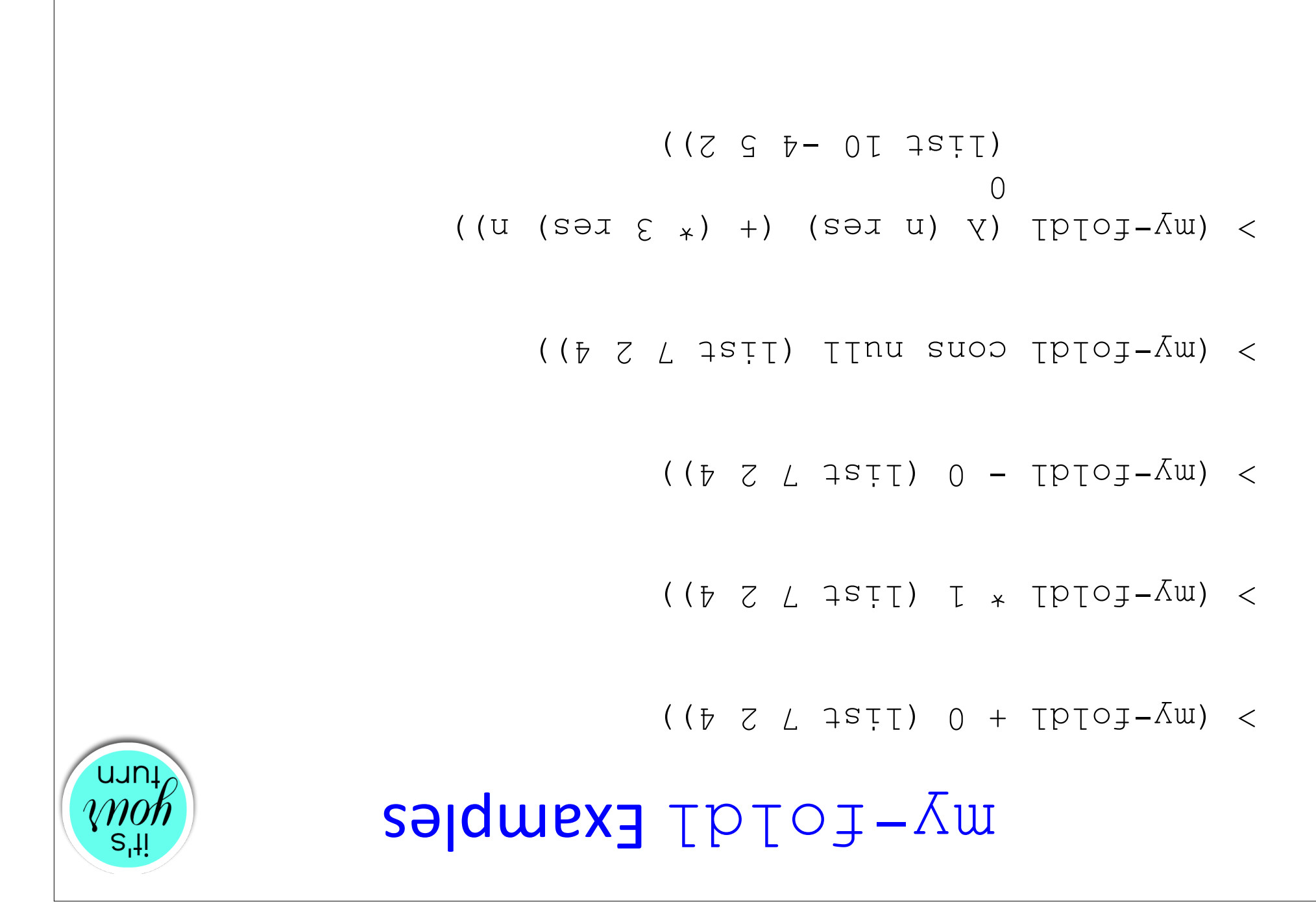

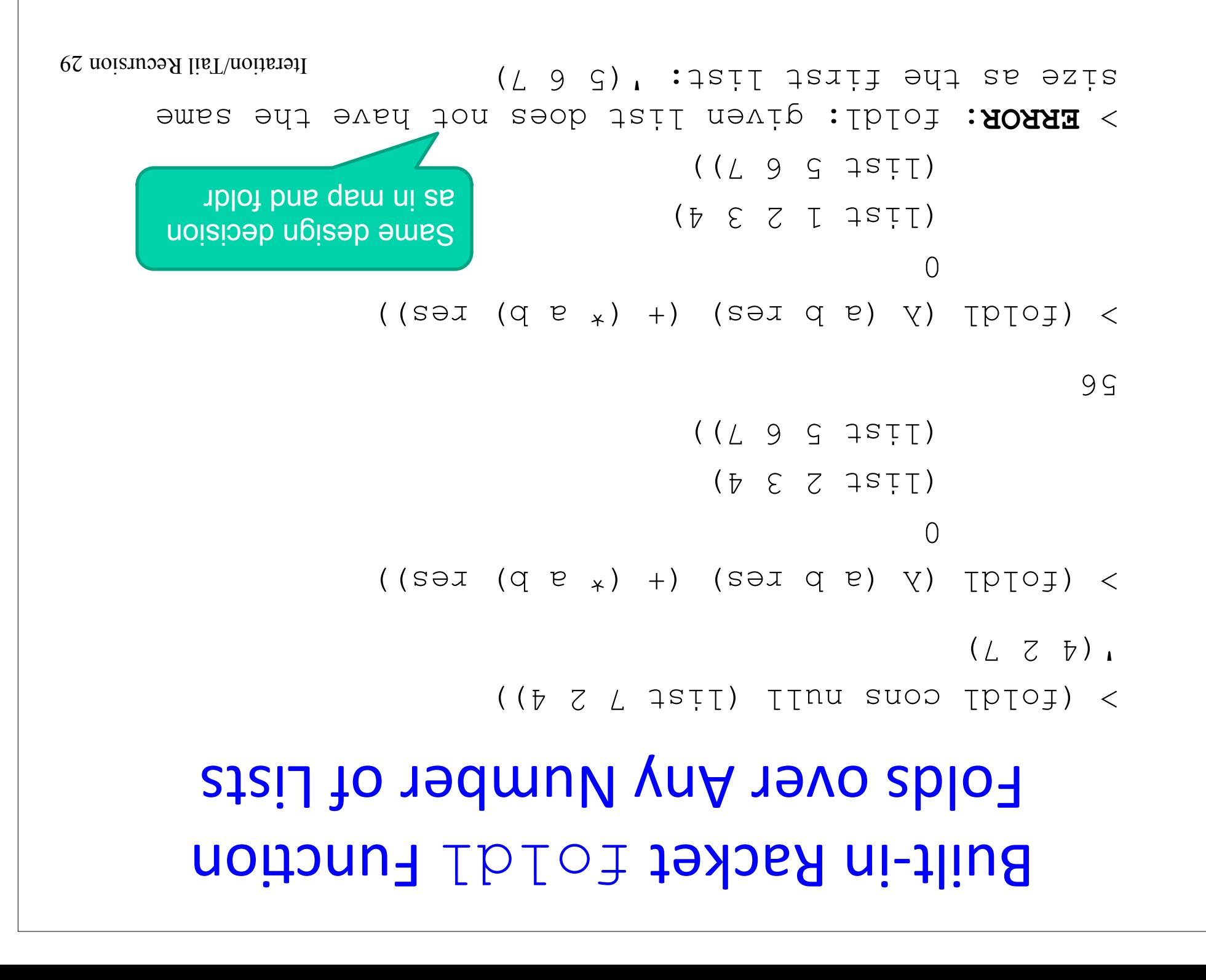

#### **Recursive Recursive List Reversal**

```
(define (reverse-iter xs)
     ((sx TInu suoo TpToj)
           (s\chi \times \text{Dous}) \thetauij\thetap
(10) (ioldr (15) x) (15)(aetine (renerse-rec xz)
     ((\sigma\lambda \tau\tau\sigma\tau) \sigma \tau
```
How do these compare in terms of the number of conses performed for a list of length 100? 1000? n?

How apont stack depth?

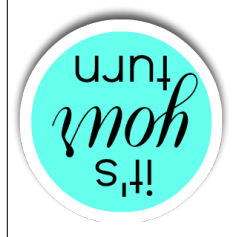

### What does this do?

(sx i jizijanu) eniieb) (Tedocjail x) (A libior) ((Tedosjsil (x i) suoo) **TInu** 

 $($  (  $(SX)$ 

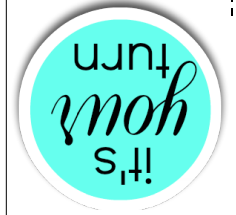

#### I weiven noizhuosa liaT

- 1. Create an iteration table for  $dG$  $(fZ^{\prime}Z)$
- 2. Translate Python gcd into Racket tail recursion.

# Enclid's algorithm  $\texttt{def} \texttt{def}$  def  $\texttt{def}$  $:0 = i$  d  $\theta$  if  $\theta$  $q = d$ wə $q$  $q \text{ g} \text{ e} = q$  $d$ wə $\uparrow$  =  $e$ reputu g

### **Z** weiven Review 2

1. Create an iteration table for  $(1,7,7,7,8)$ 2. Translate Python  $\text{total}$   $\text{total}$ Racket tail recursion. 3. Translate Python  $\text{total}$   $\text{total}$ Racket foldl.

def toInf (digits):  $0 = T$  for d in digits:  $p + 1401 = 1$ r uxnqəx

uun

 $S_1$ 

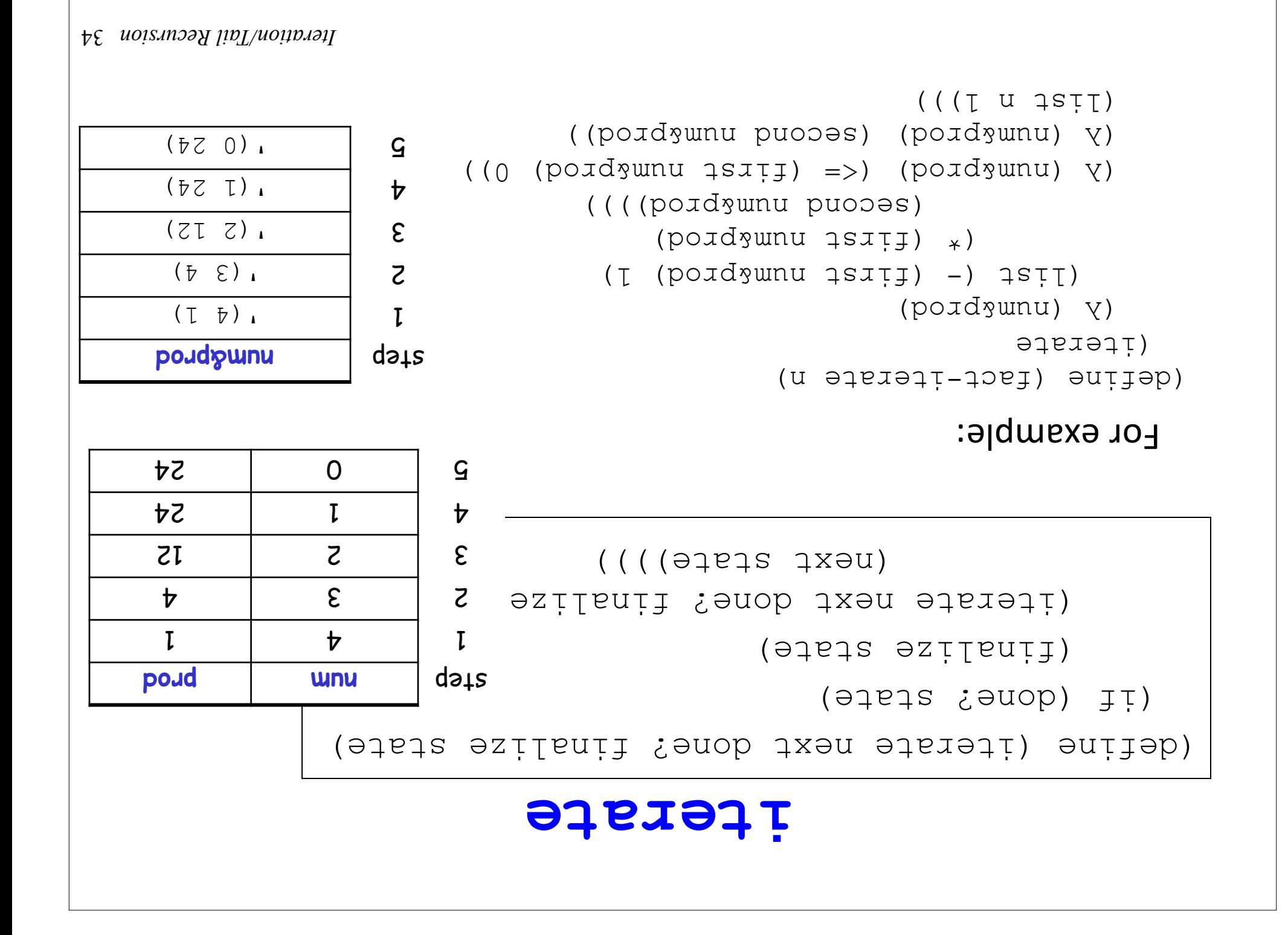

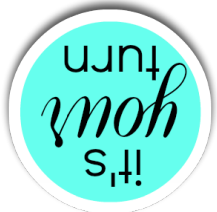

# **geq least-power-**

```
(define (least-power-ged base threshold)
          (iterate \sim 1890)
          ; done? 
       ; finalize 
 ; initial state 
                                          )) 
                            2 (least-power-geq 2 10)
                                                    9 T
                           > (1001 g bab-rawod-dseal) <125 
                           > (least-power-geq 3 100)
                                                   257How could we return just the exponent rather than the base raised to the
```
exponent? 

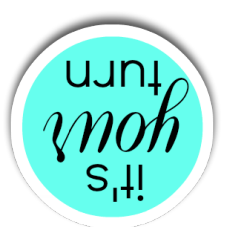

### What do These Do?

```
\sigma =< \sigma emusse : (\sigma fyreisym) entrepo
        ((su ([ (su 1siil) -) suoo) (su) y) ə1eiəii)
                  ((0 (su 7siii) =>)(su) V)(su (su) y)((u 357)(define (mystery2 n) 
((su (g (su isiil) insitoup) and (su) \lambda eisith (first na)
                  ((I (su 1s]1, I)) = >) (su) Y)
```
 $((I \cap \text{SU} \cup \text{Lip} \cup \text{Lip})$  (su)  $(Y)$ 

 $((u 3s)$ 

```
36 Iteration/Tail Recursion
```
### Using let to introduce local names

```
(define (fact-let n) 
                              (borqàmun) (A edered)
         )] num&prod (first num (let ([ 
      )]) num&prod [prod (second 
  ((((poid wnu *) (I wnu -) isil)
(0 \text{ (poudyunu 1sirj) } \Rightarrow) (pordgunu) \gamma)
       ((pord ) (pord ) (pord ) ( numero ) ( )
                               ((\tau u 1)
```
#### Using match to introduce local names

```
(define (fact-match n) 
                           (pord wumu) (y equested)
                      (match num&prod 
                    [(list num prod) 
) (list (- num 1) (* num prod))])
                           (pord winu) (y)
                       (match num&prod 
    ) [(list num prod) (<= num 0)])
                           (pord winu) (y)
                      (match num&prod 
          ) [(list num prod) prod])
```
 $((T U 1)$ 

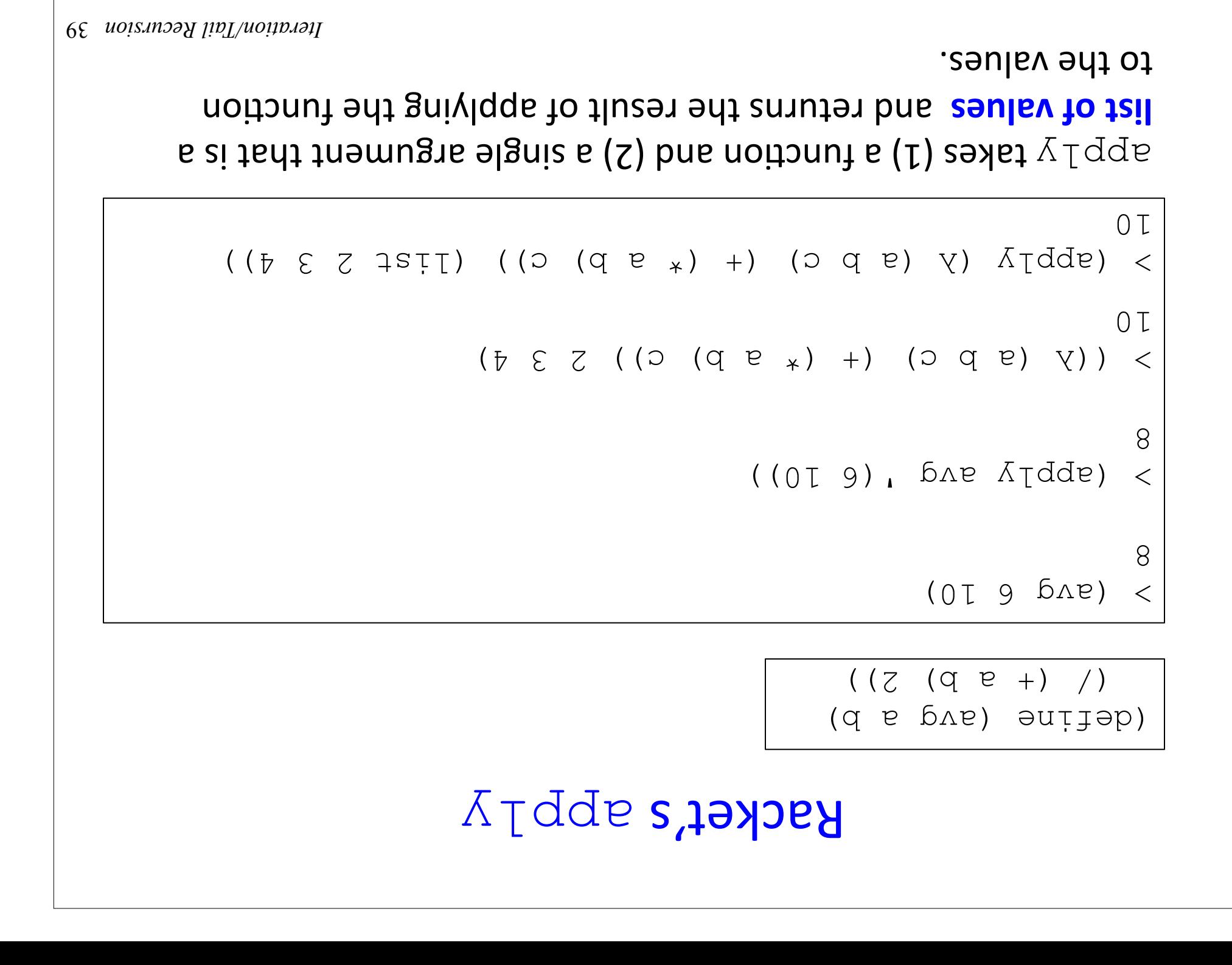

#### **iterate-apply:** a kinder, gentler iterate

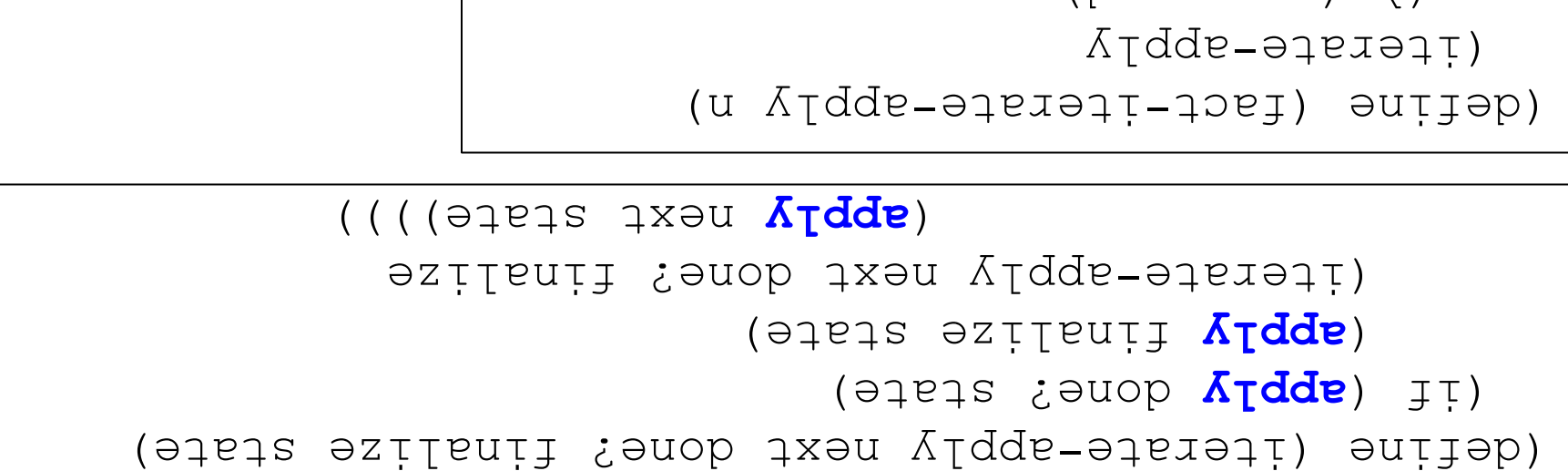

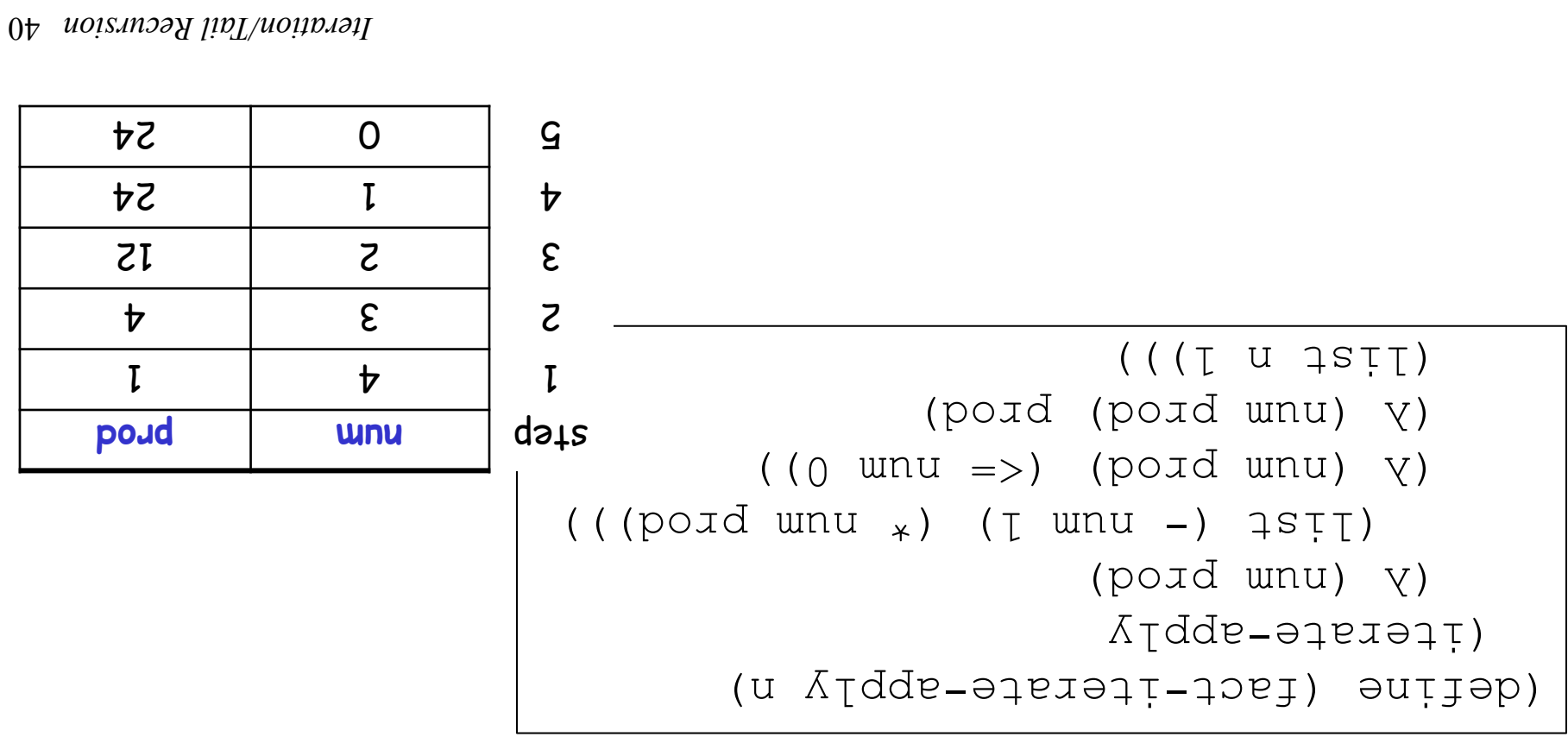

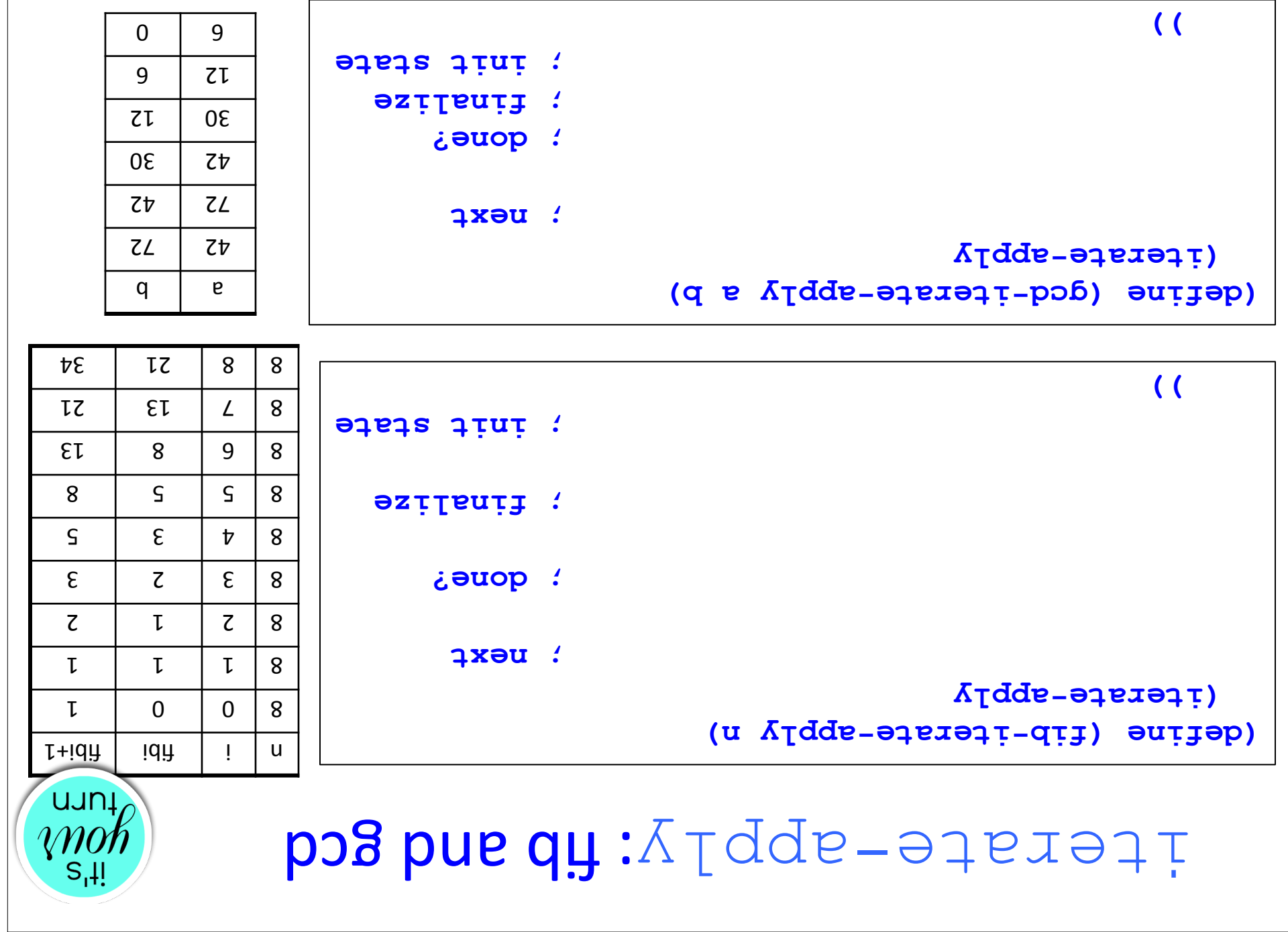

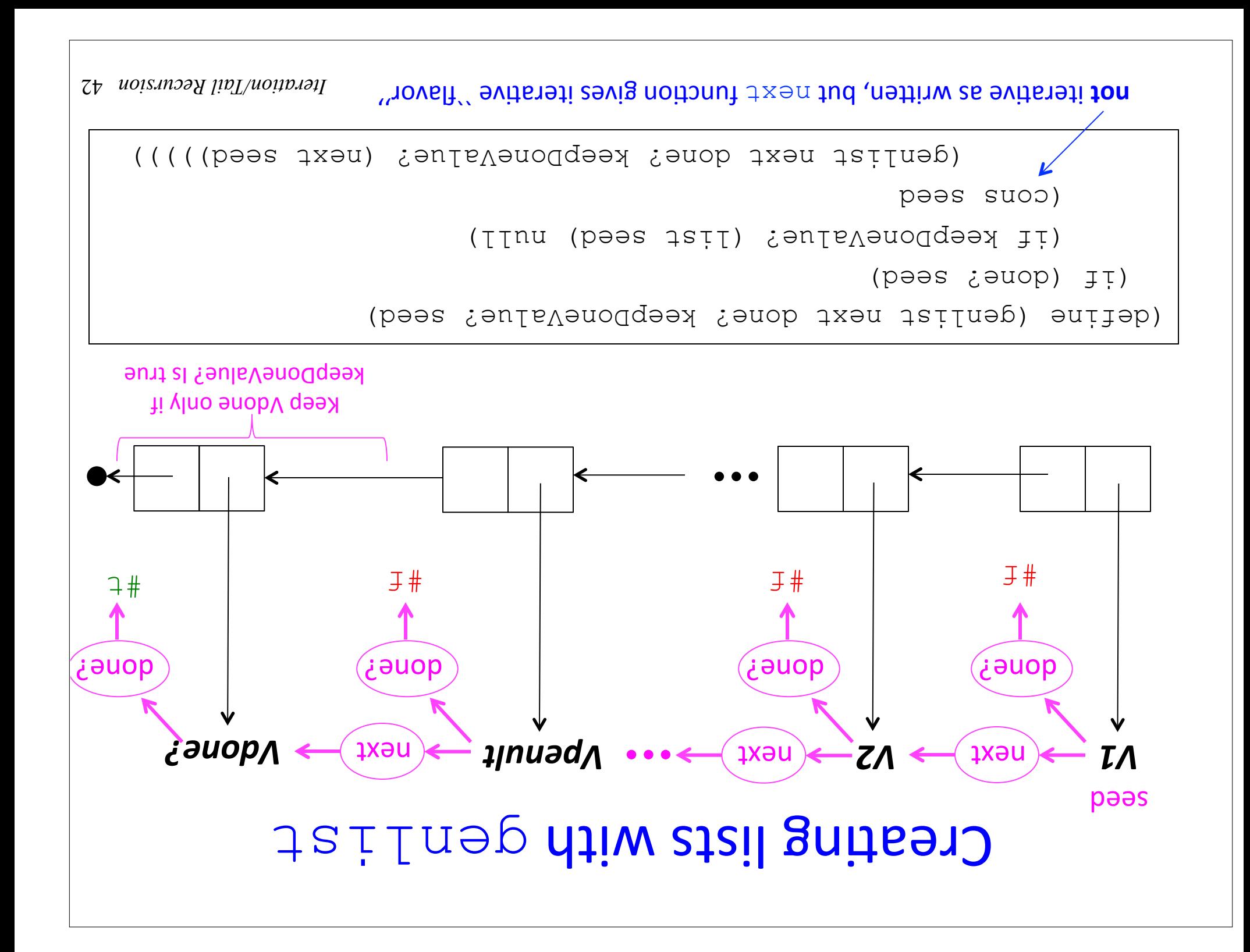

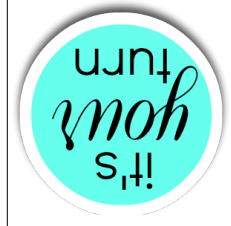

# salqmaxa daring napples

What are the values of the following calls to genling

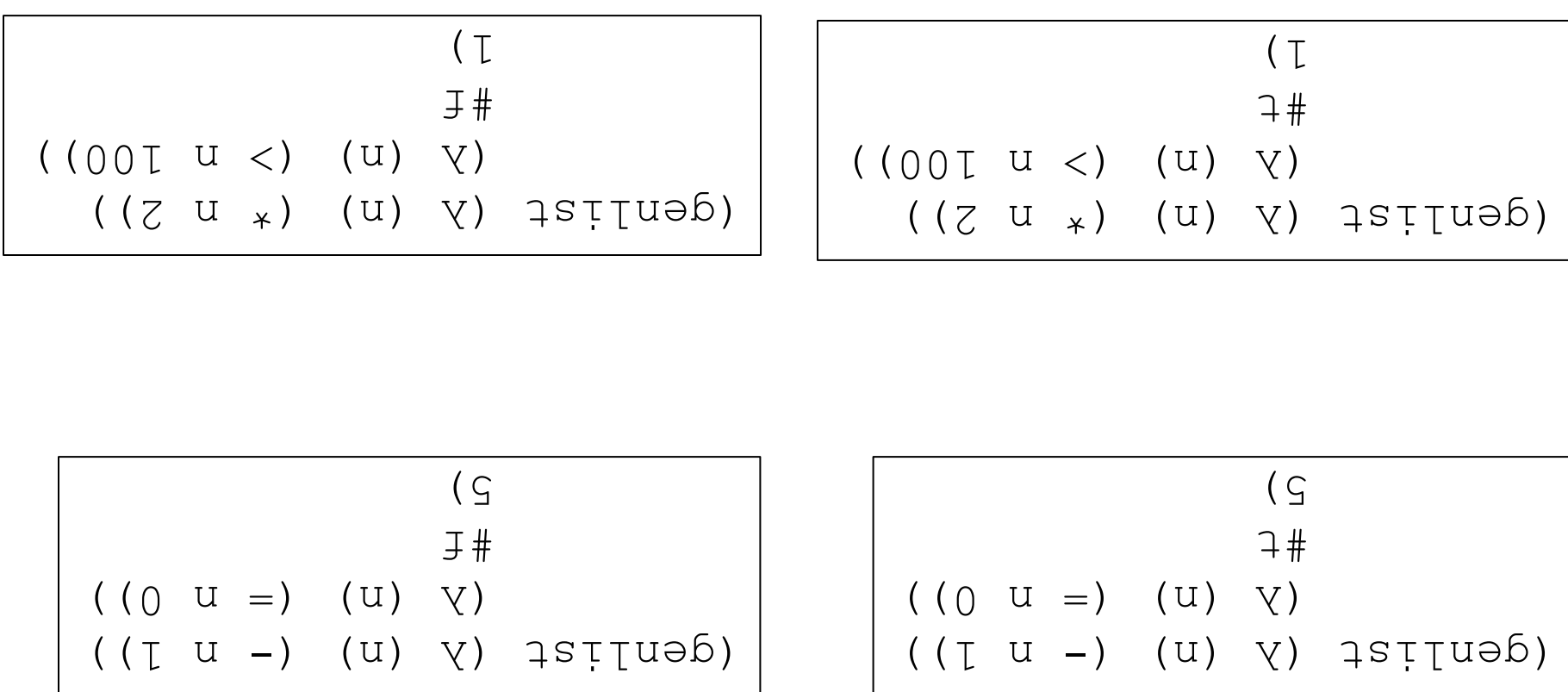

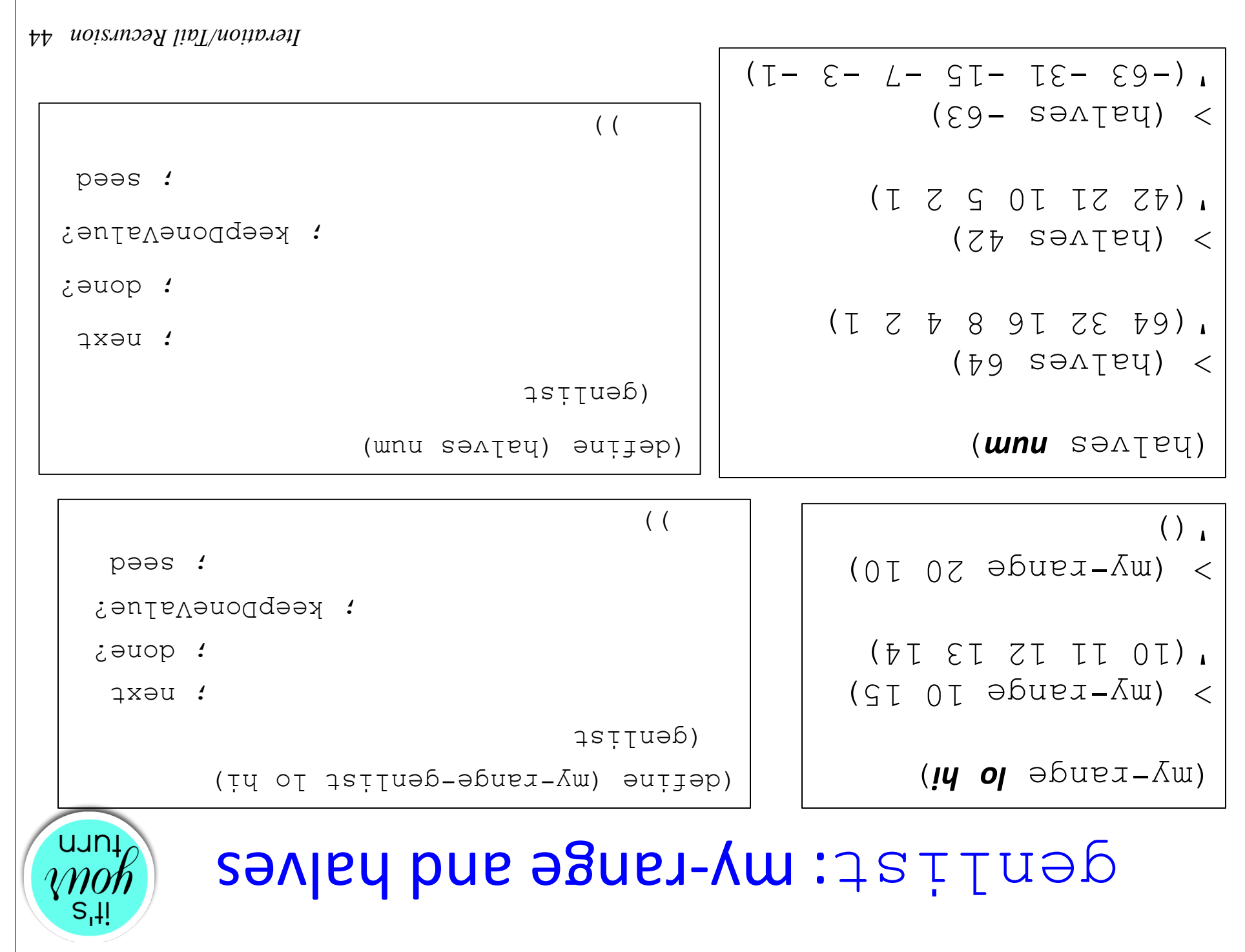

### Delata for the generate iteration tables

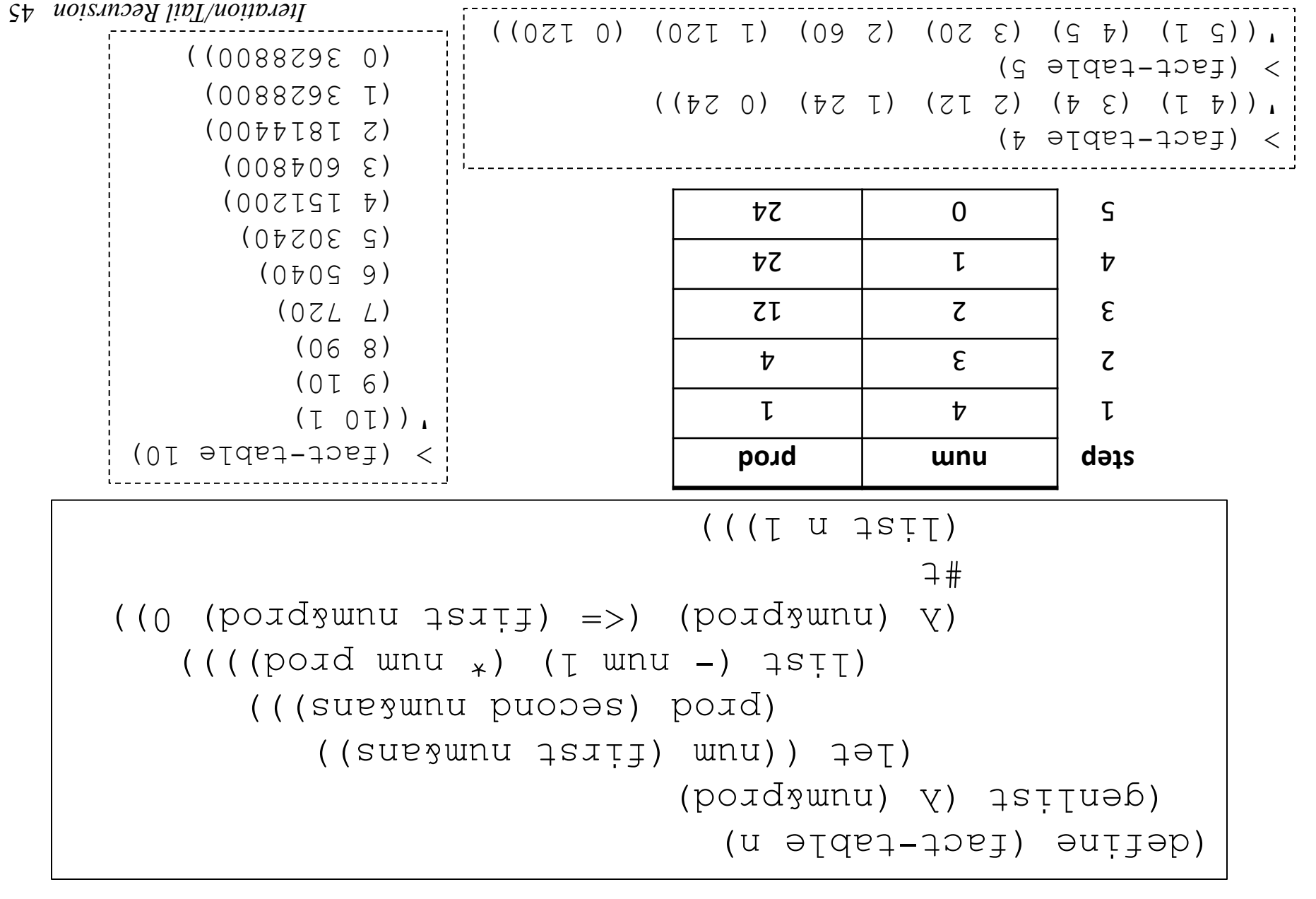

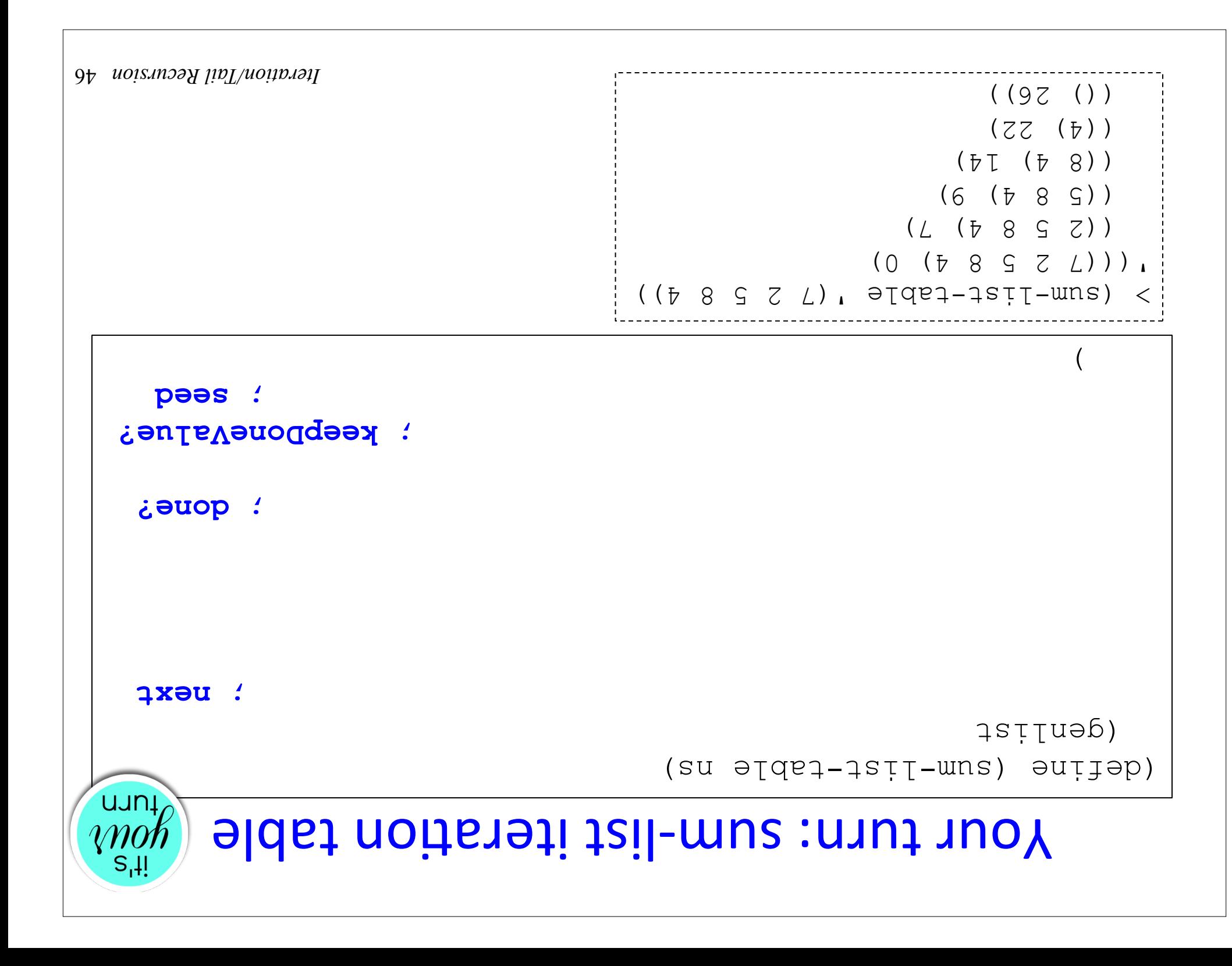

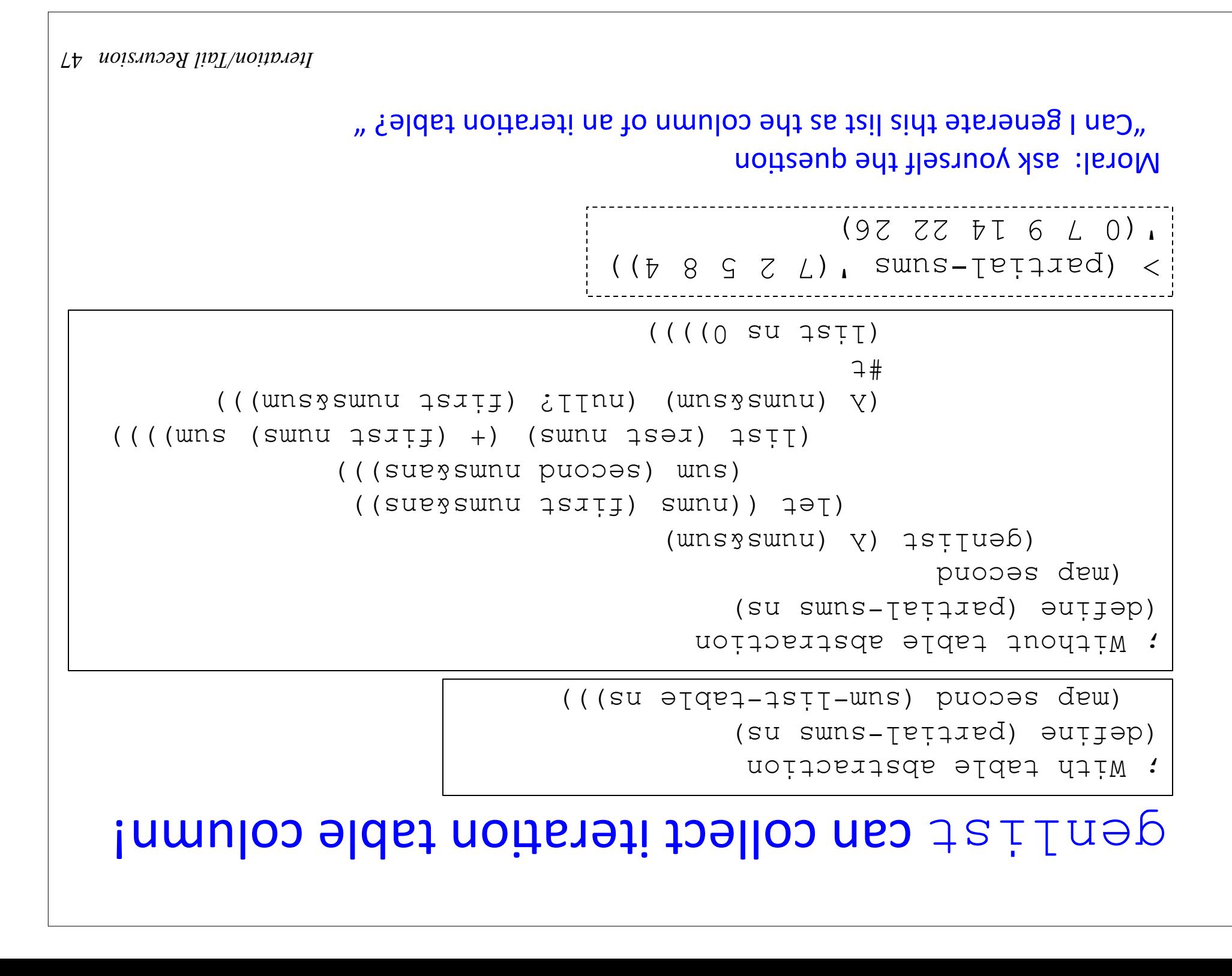

### genlist = apply: a kinder, gentler genlist

```
(detine (genlist-apply next done; keepDoneValue? seed)
                                 done? seed) apply (if (
            (if keepDoneValue? (list seed) null)
                                         (cons seed 
 (deujist-apply next qoue; keeppouevalue;
      next seed))))) apply (
```
#### Example:

```
(su swns-teitred) euilep)
                                                       puoses dew)
                                           (deuțist-sbb)
                                          (SUP SWNU) V)
\left(\begin{array}{ccc} \text{(sue} & \text{(sum x 1s1)} \end{array}\right) +) (swnu 1səx) 1stt)
                     )) ()) (sur sunu) ((sur sunu
                                                           7#((() \text{ su } 1st ()
```
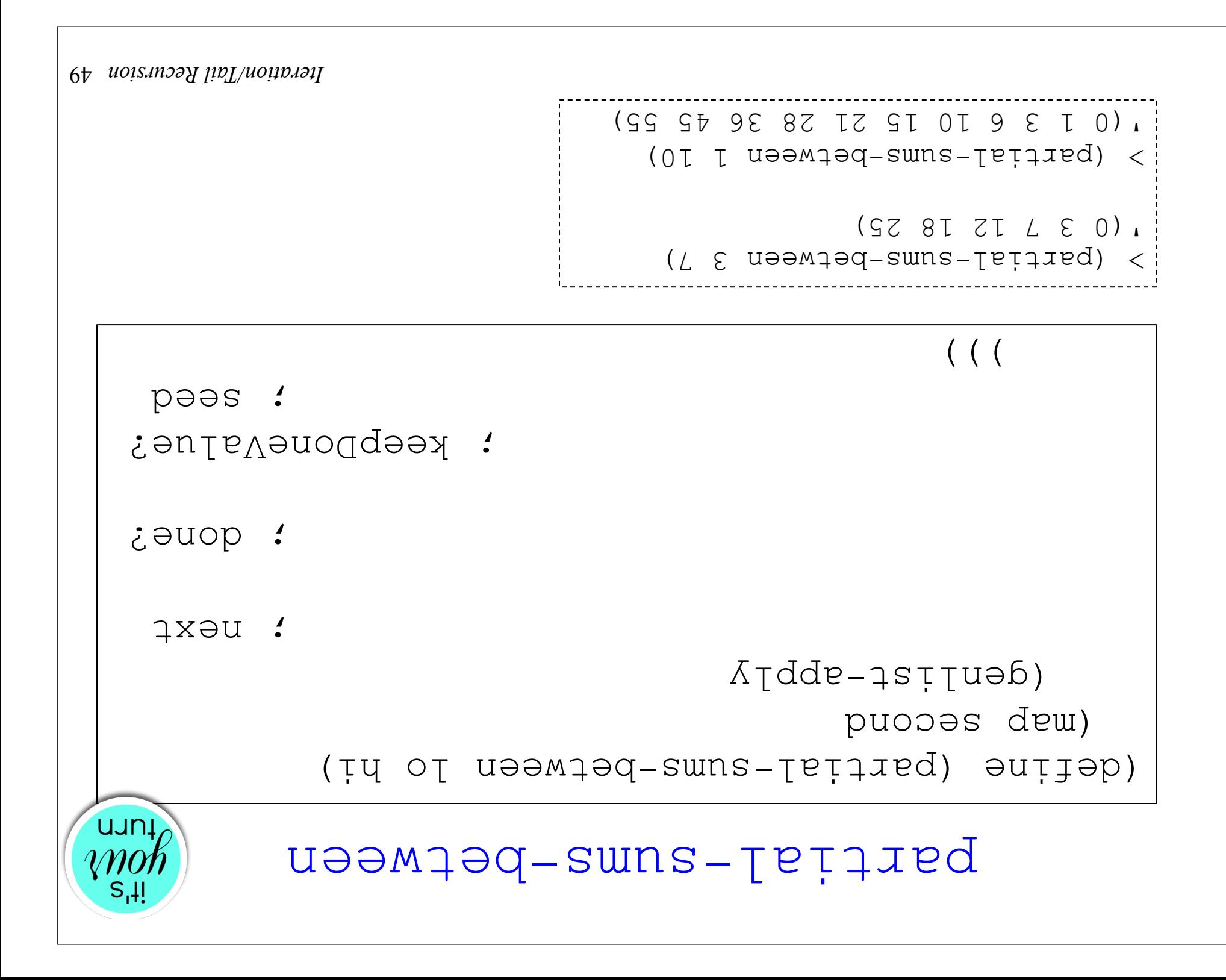

#### dative Version of genlist

```
\cdot . Refurns che same tist as genlist, but reduires only
\cdot: coustaut stack debty (*not* proportional to list length)
       (define (genlist-iter next done? keepDoneValue? seed)
                                                        (iterate-apply 
                                  () (state reversedStatesSoFar)
                                                (list (next state) 
                  ))) reversedStatesSoFar (cons state 
              () (atate reversedStatesSoFar) (done? state))
                                  (A (state reversedStatesSoFar)
                                              ? keepDoneValue (if 
          () reverse (cons state reversedStatesSoFar))
                        (reverse reversedStatesSoFar)))
                                                   ((\ ( \ ( \  \  \, \ ) \ \bullet \ \mathsf{p}\texttt{e}\texttt{e}\texttt{s} \ \ \mathsf{a}\texttt{s}\texttt{e}\texttt{e})
```
#### Example: How does this work?

```
((z u quətqonb) (u) y) xəqt-qsttuəb)
                         ((0 \t u \Rightarrow) (u) \t v)7# 5) 50Iteration/Tail Recursion
```
#### -apply genlist Itera\*ve Version of

```
(getine (genlist-apply-iter next done: keepDoneValue? seed)
                                                 (iterate-apply 
                             (A (state reversedStatesSoFar)
                                  (adeis ixen vigge) isil)
               ))) reversedStatesSoFar (cons state 
     () (atate reversedStatesSoFar) (apply done? state))
                             (A (state reversedStatesSoFar)
                                        ? keepDoneValue (if 
         () reverse (cons state reversedStatesSoFar))
                     (reverse reversedStatesSoFar)))
                                            ((\ ( \ ( \  \  \, \ ) \ \bullet pəəs qsil)
```